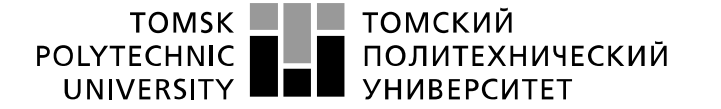

Министерство науки и высшего образования Российской Федерации иинистерственное посударственное автономное<br>образовательное государственное автономное<br>образовательное учреждение высшего образования<br>«Национальный исследовательский Томский политехнический университет» (ТПУ)

Инженерная школа энергетики Направление подготовки 13.03.02 Электроэнергетика и электротехника Отделение Электроэнергетики и электротехники Специализация Электроэнергетические системы и сети

#### **БАКАЛАВРСКАЯ РАБОТА Тема работы**

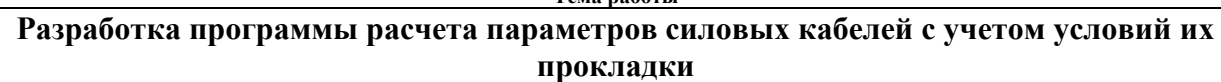

УДК 621.315.2.016.2

### Студент

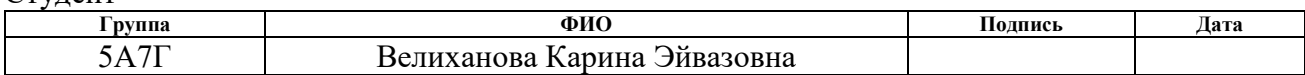

#### Руководитель ВКР

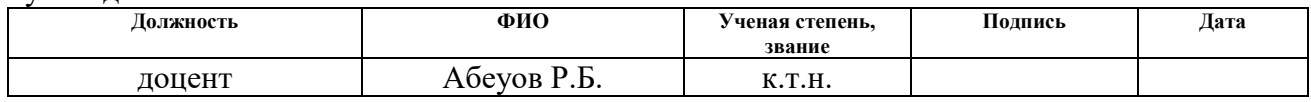

### **КОНСУЛЬТАНТЫ ПО РАЗДЕЛАМ:**

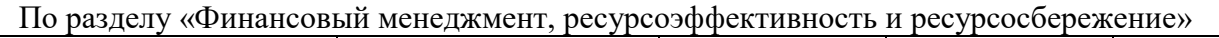

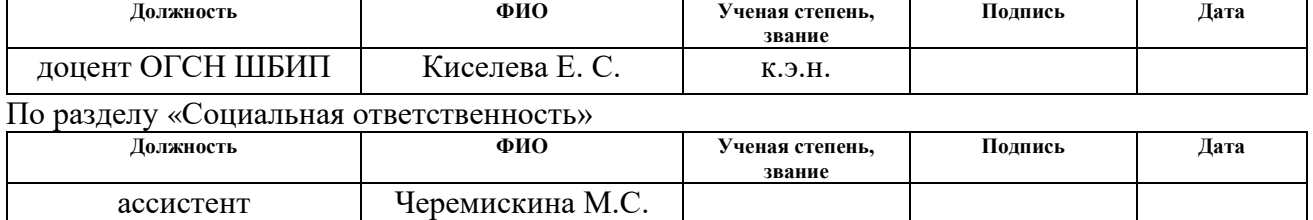

### **ДОПУСТИТЬ К ЗАЩИТЕ:**

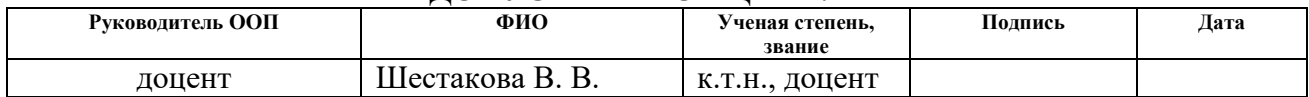

## **Результаты освоения ООП**

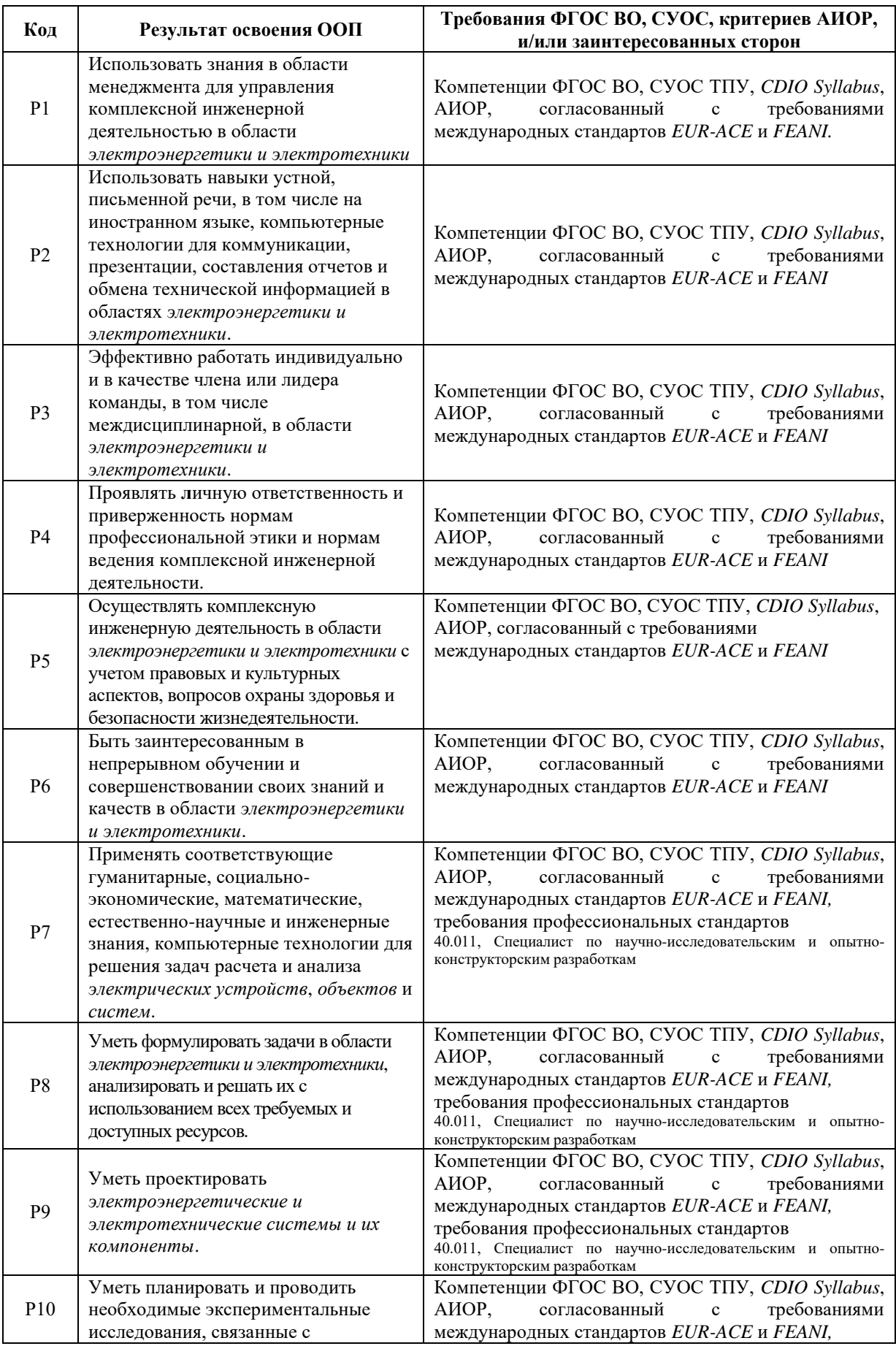

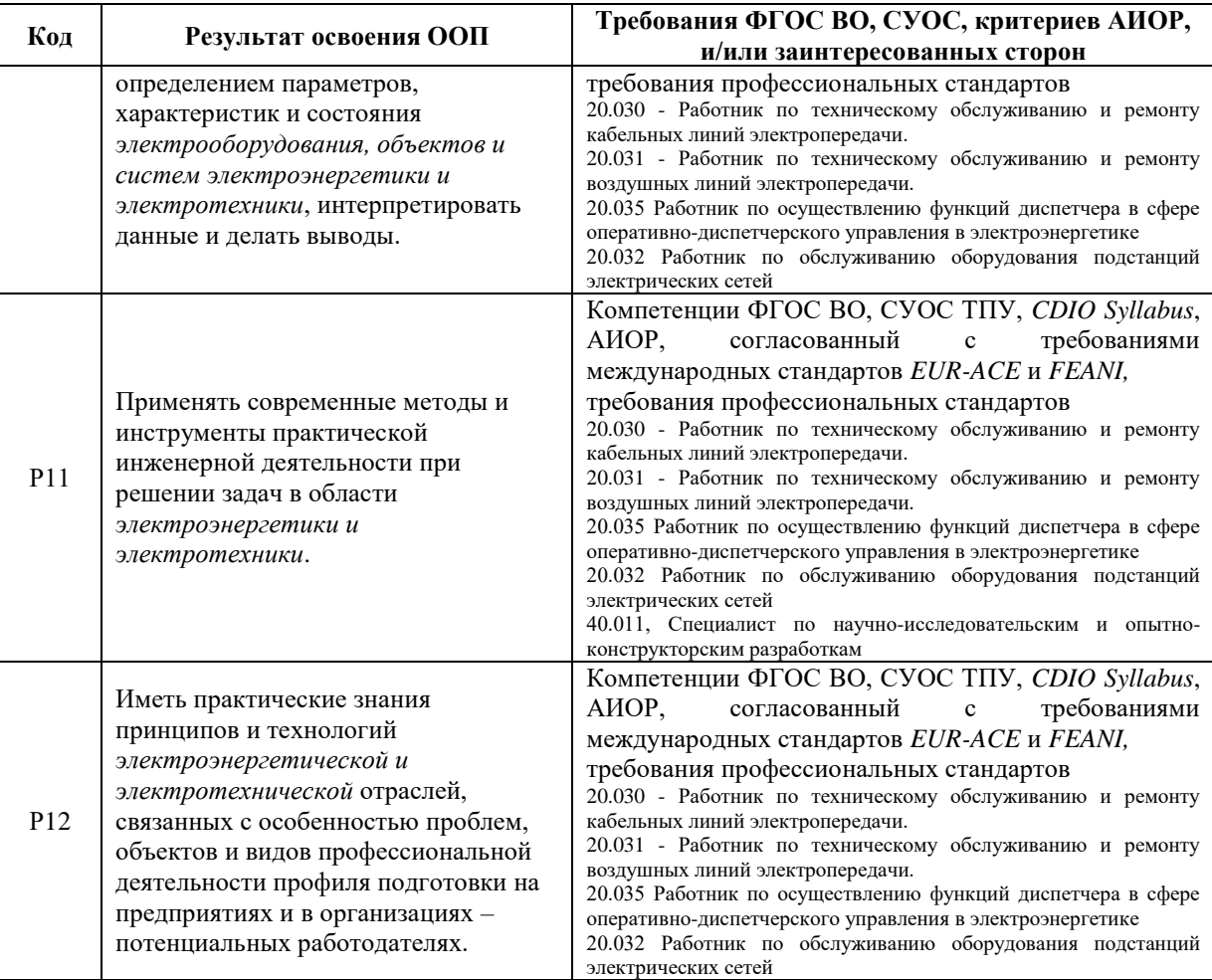

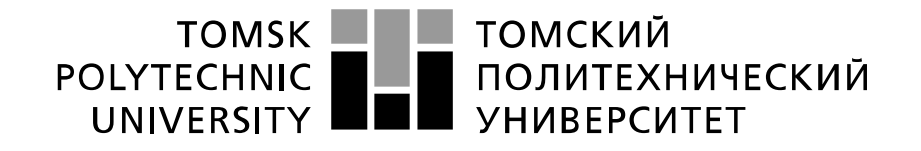

Министерство науки и высшего образования Российской Федерации федеральное государственное автономное образовательное учреждение высшего образования «Национальный исследовательский Томский политехнический университет» (ТПУ)

Инженерная школа энергетики

Направление подготовки 13.03.02 Электроэнергетика и электротехника Отделение Электроэнергетики и электротехники Специализация Электроэнергетические системы и сети

> УТВЕРЖДАЮ: Руководитель ООП \_\_\_\_\_\_\_\_\_\_\_\_\_В. В. Шестакова  $\leftarrow \rightarrow$  2021 г.

**ЗАДАНИЕ**

**на выполнение выпускной квалификационной работы**

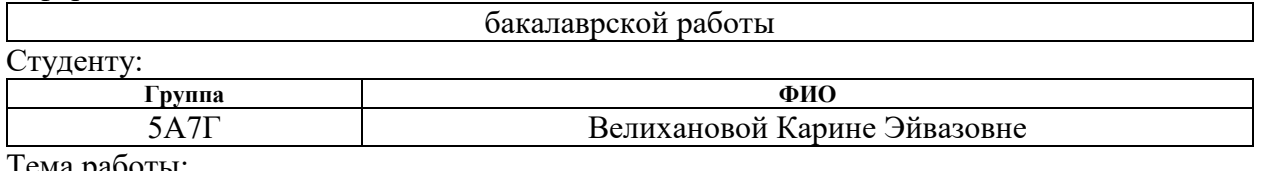

Тема работы:

В форме:

Разработка программы расчета параметров силовых кабелей с учетом условий их прокладки

Утверждена приказом директора (дата, номер) 25.01.2021 №25-20/с

Срок сдачи студентом выполненной работы: **27.05.2021**

### **ТЕХНИЧЕСКОЕ ЗАДАНИЕ:**

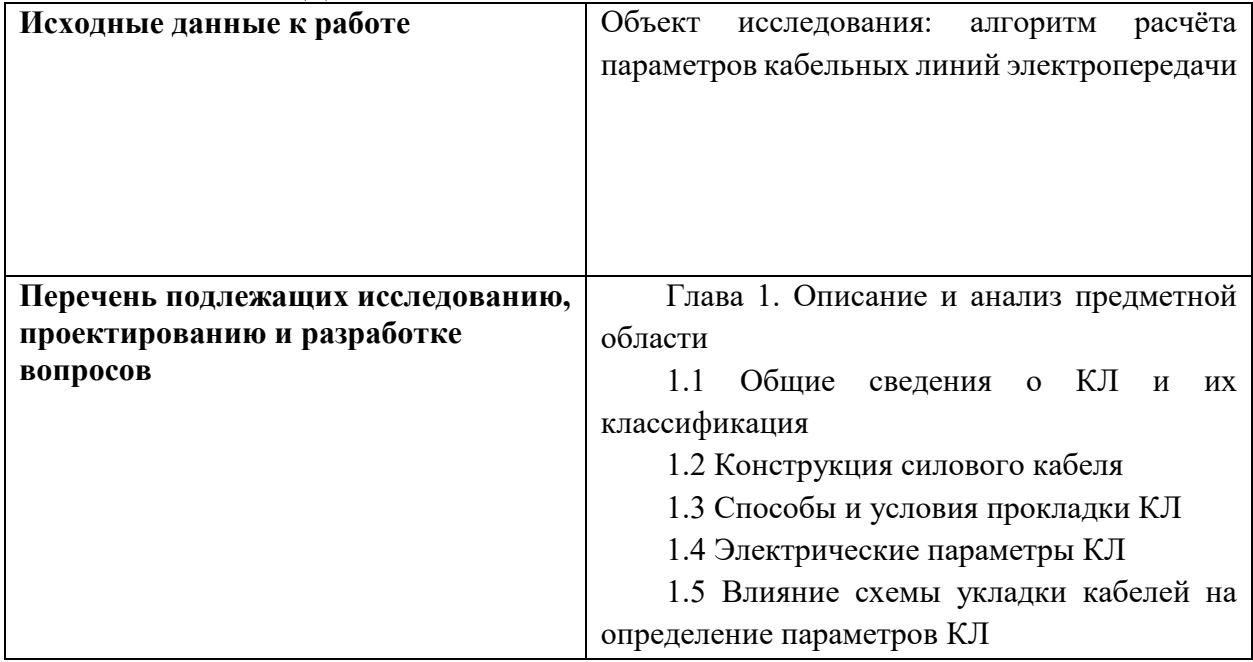

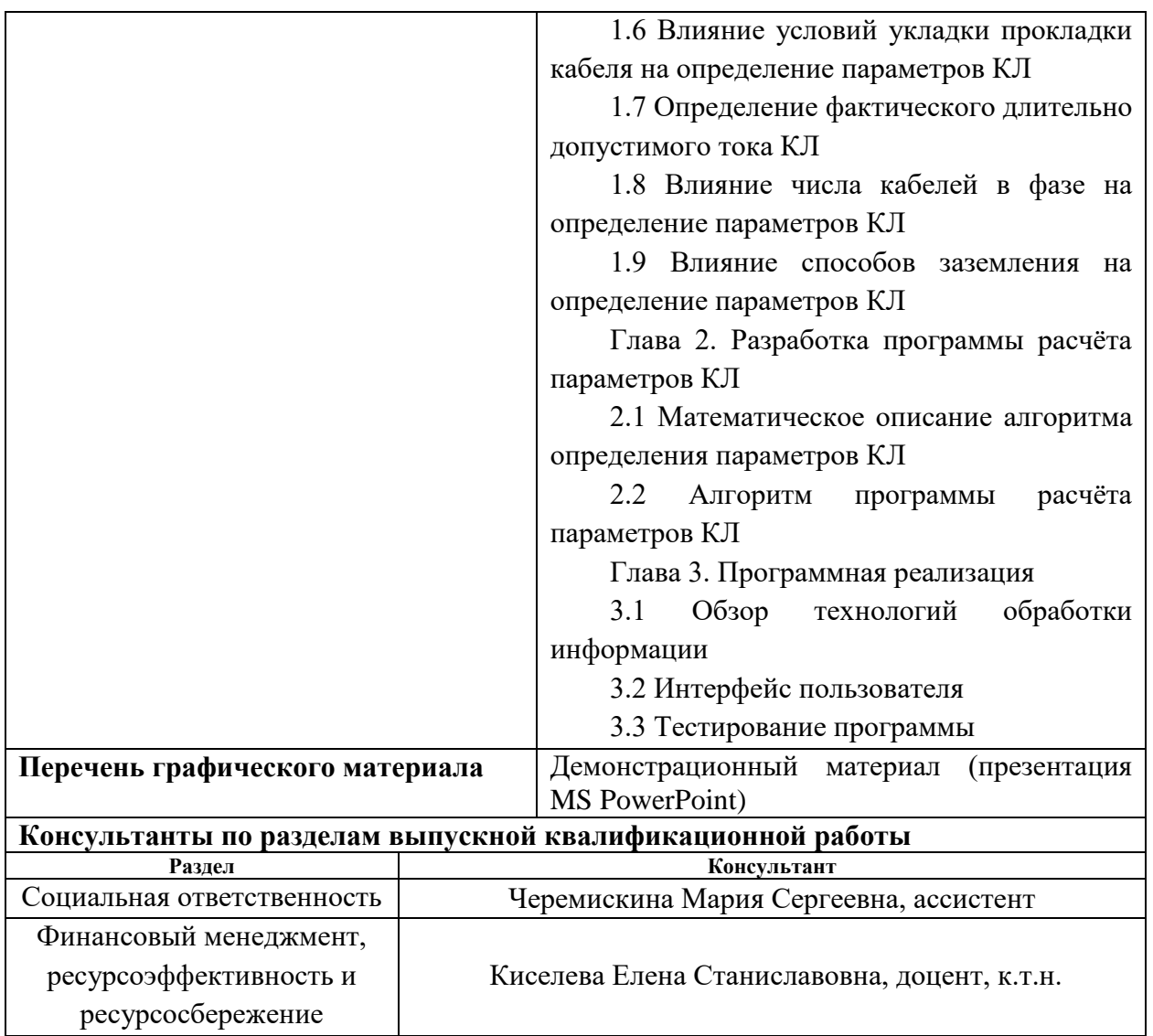

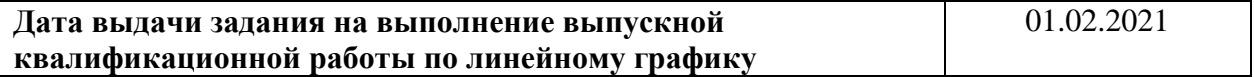

### **Задание выдал руководитель**

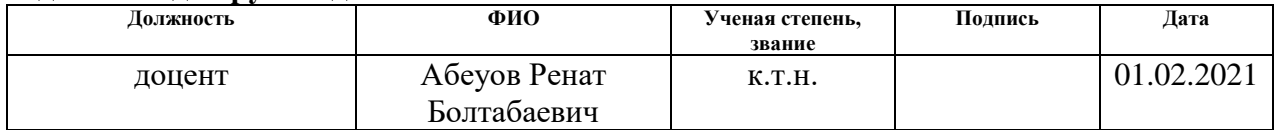

### **Задание принял к исполнению студент:**

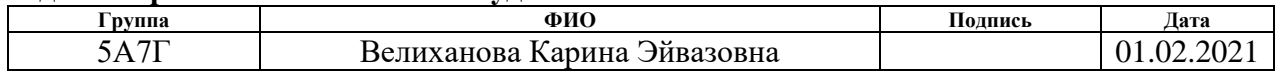

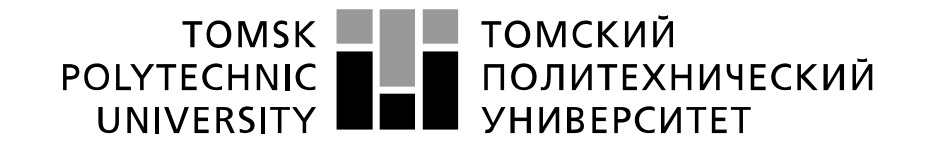

#### Министерство науки и высшего образования Российской Федерации федеральное государственное автономное образовательное учреждение высшего образования «Национальный исследовательский Томский политехнический университет» (ТПУ)

Инженерная школа энергетики

Направление подготовки 13.03.02 Электроэнергетика и электротехника Уровень образования: бакалавр Отделение Электроэнергетики и электротехники Период выполнения: осенний / весенний семестр 2020 /2021 учебного года

#### Форма представления работы:

Бакалаврская работа

## **КАЛЕНДАРНЫЙ РЕЙТИНГ-ПЛАН выполнения выпускной квалификационной работы**

Срок сдачи студентом выполненной работы: **27.05.2021**

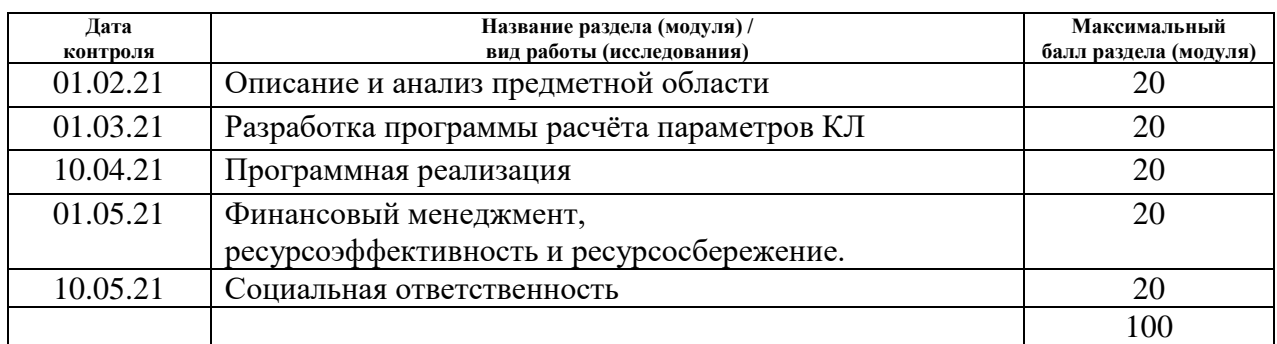

### **СОСТАВИЛ:**

#### **Руководитель ВКР**

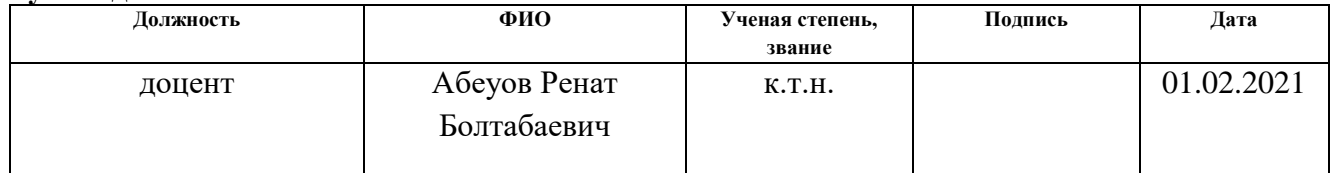

### **СОГЛАСОВАНО:**

#### **Руководитель ООП**

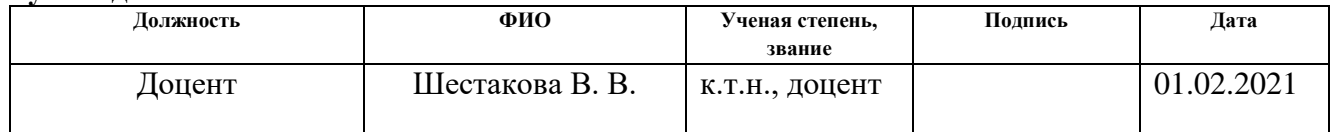

### **ЗАДАНИЕ ДЛЯ РАЗДЕЛА «ФИНАНСОВЫЙ МЕНЕДЖМЕНТ, РЕСУРСОЭФФЕКТИВНОСТЬ И РЕСУРСОСБЕРЕЖЕНИЕ»**

#### Студенту:

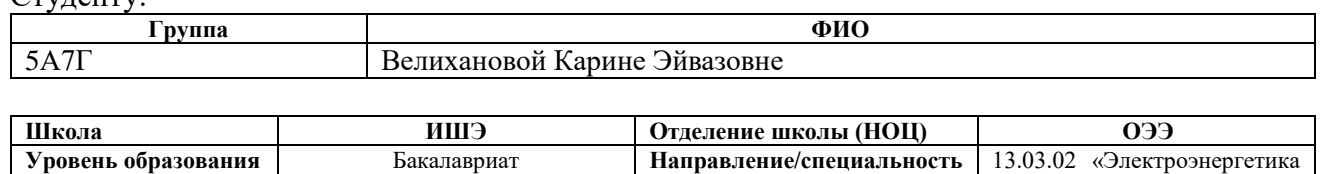

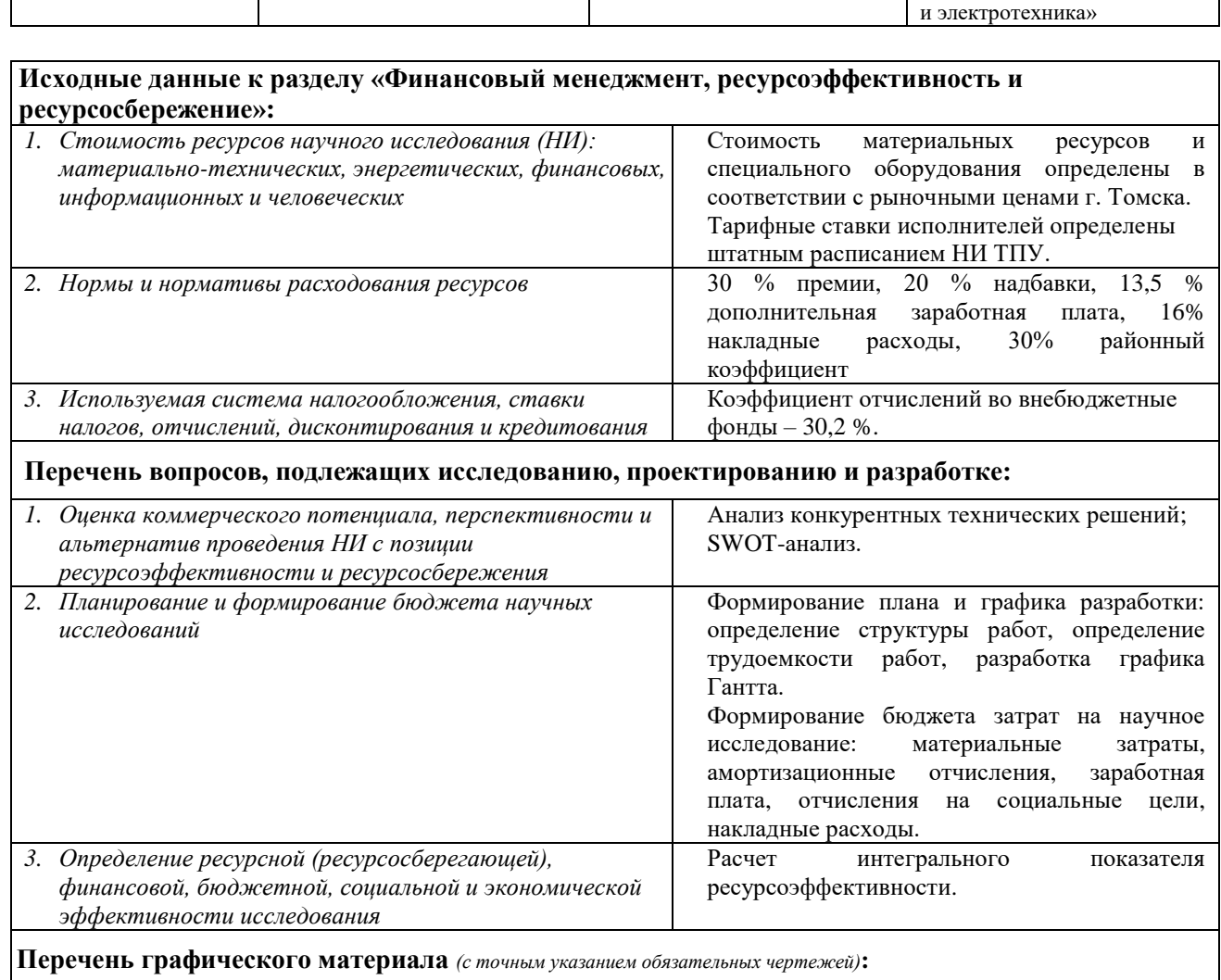

1. *Оценочная карта для сравнения конкурентных технических решений (разработок)*

- 2. *Матрица SWOT- анализа научно-исследовательского проекта*
- 3. *Перечень этапов, работ и распределение исполнителей*

4. *Диаграмма Гантта*

5. *График проведения и бюджет НИ*

6. *Оценка ресурсной, финансовой и экономической эффективности НИ*

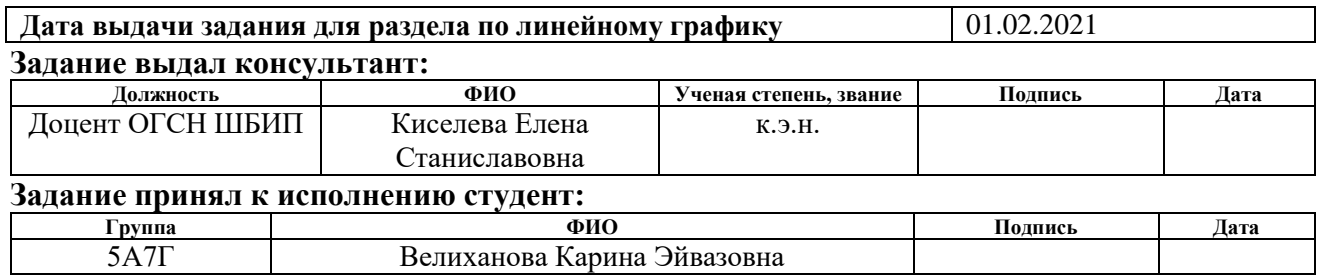

## **ЗАДАНИЕ ДЛЯ РАЗДЕЛА «СОЦИАЛЬНАЯ ОТВЕТСТВЕННОСТЬ»**

Студенту:

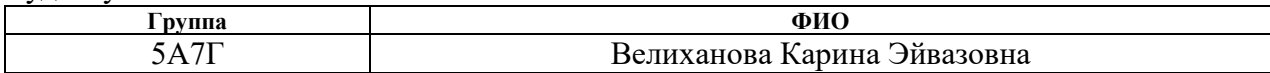

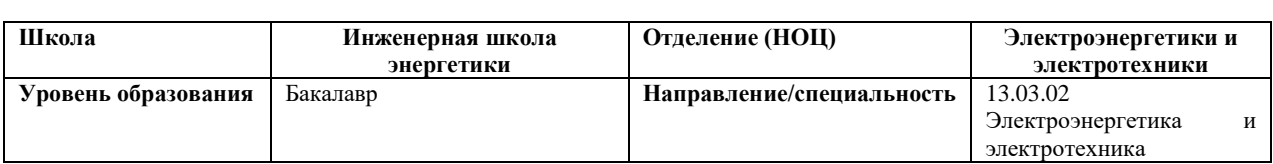

## Тема ВКР:

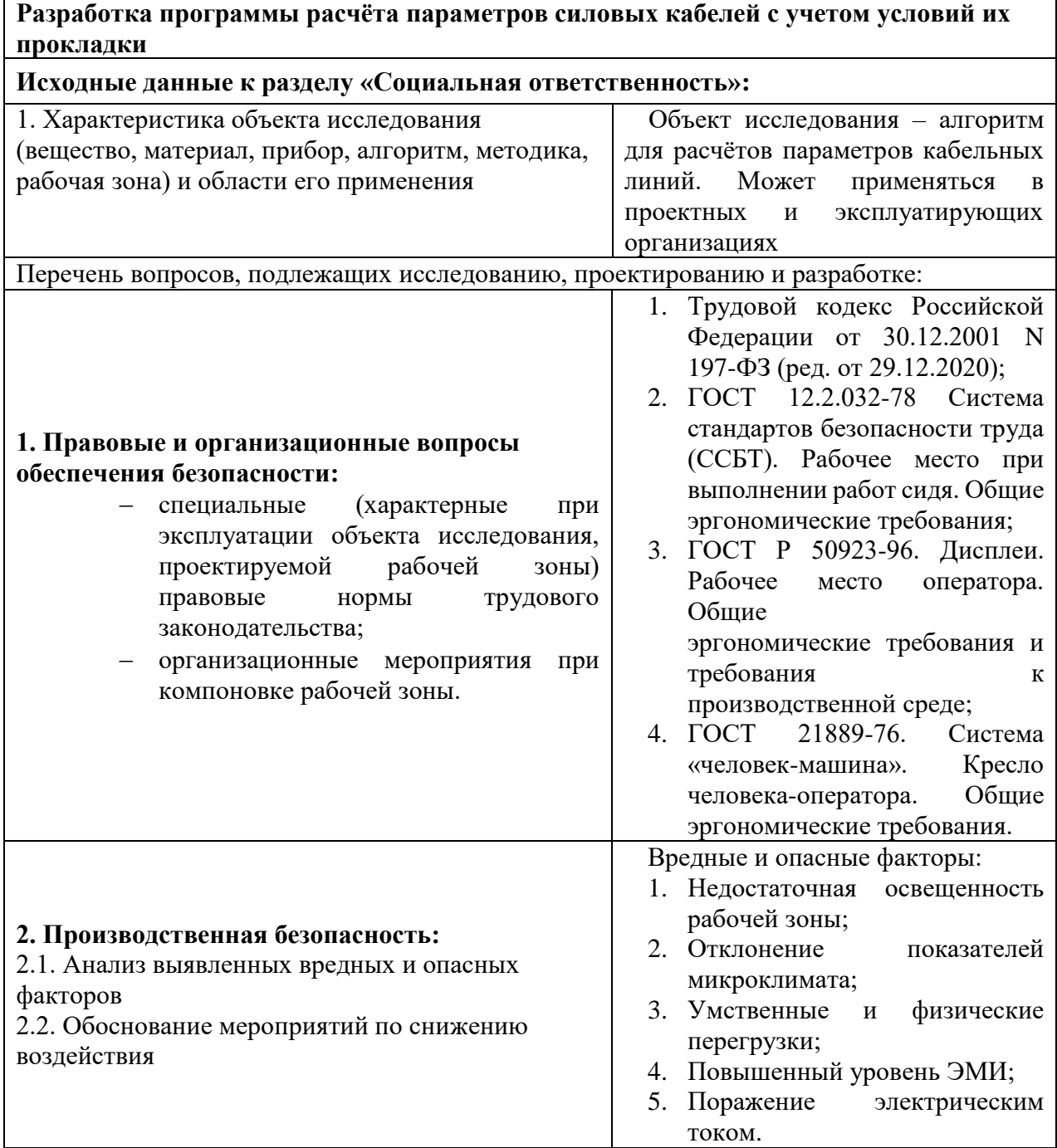

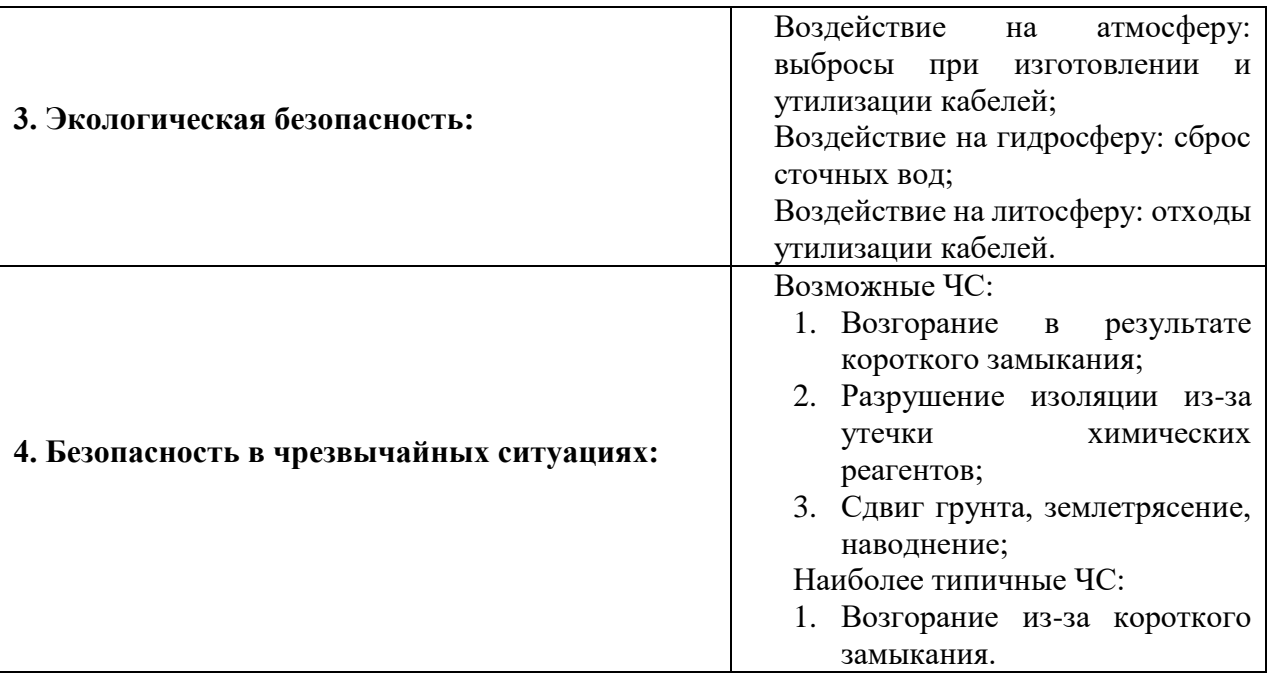

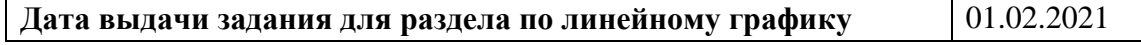

### **Задание выдал консультант:**

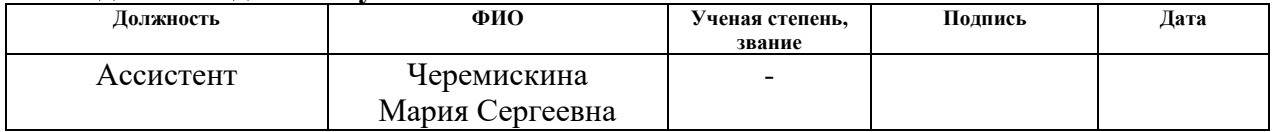

## **Задание принял к исполнению студент:**

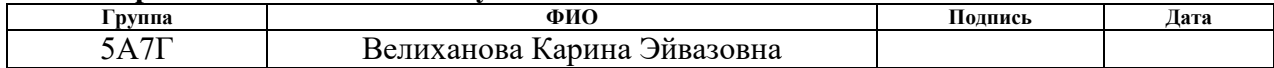

### **РЕФЕРАТ**

Выпускная квалификационная работа содержит 74 страницы, 12 рисунков, 21 таблицу, 31 источник, одно приложение.

Ключевые слова: силовые кабели, активное сопротивление, индуктивное сопротивление, емкостная проводимость, длительно допустимый ток, изоляция сшитый полиэтилен.

Актуальность данной работы заключается в том, что существующие программы не способны учитывать конструктивные и внешние факторы, влияющие на параметры кабельной линии.

Объектом исследования являются кабельные линии.

Предметом исследования является алгоритм расчёта активного и индуктивного сопротивлений, емкостной проводимости и длительно допустимого тока кабельных линий.

В процессе работы проводились: исследование зависимости параметров КЛ от различных факторов, формирование математического алгоритма расчета параметров КЛ, разработка программы расчета параметров КЛ, а также проверка правильности её работы. Полученным результатом является программа расчёта параметров кабельных линий.

Область применения: результаты данной работы могут быть использованы проектными организациями и на предприятиях электрических сетей.

## **Список используемых обозначений и сокращений**

- ЛЭП линия электропередачи;
- КЛ кабельные линии;
- ВЛ воздушные линии;
- СПЭ сшитый полиэтилен;
- БПИ бумажно-пропитанная изоляция;
- КЗ короткое замыкание;
- ПВХ поливинилхлорид;
- ДДТН длительно допустимая токовая нагрузка;
- ЭДС электродвижущая сила;
- ПК персональный компьютер;
- ЧС чрезвычайная ситуация.

## Оглавление

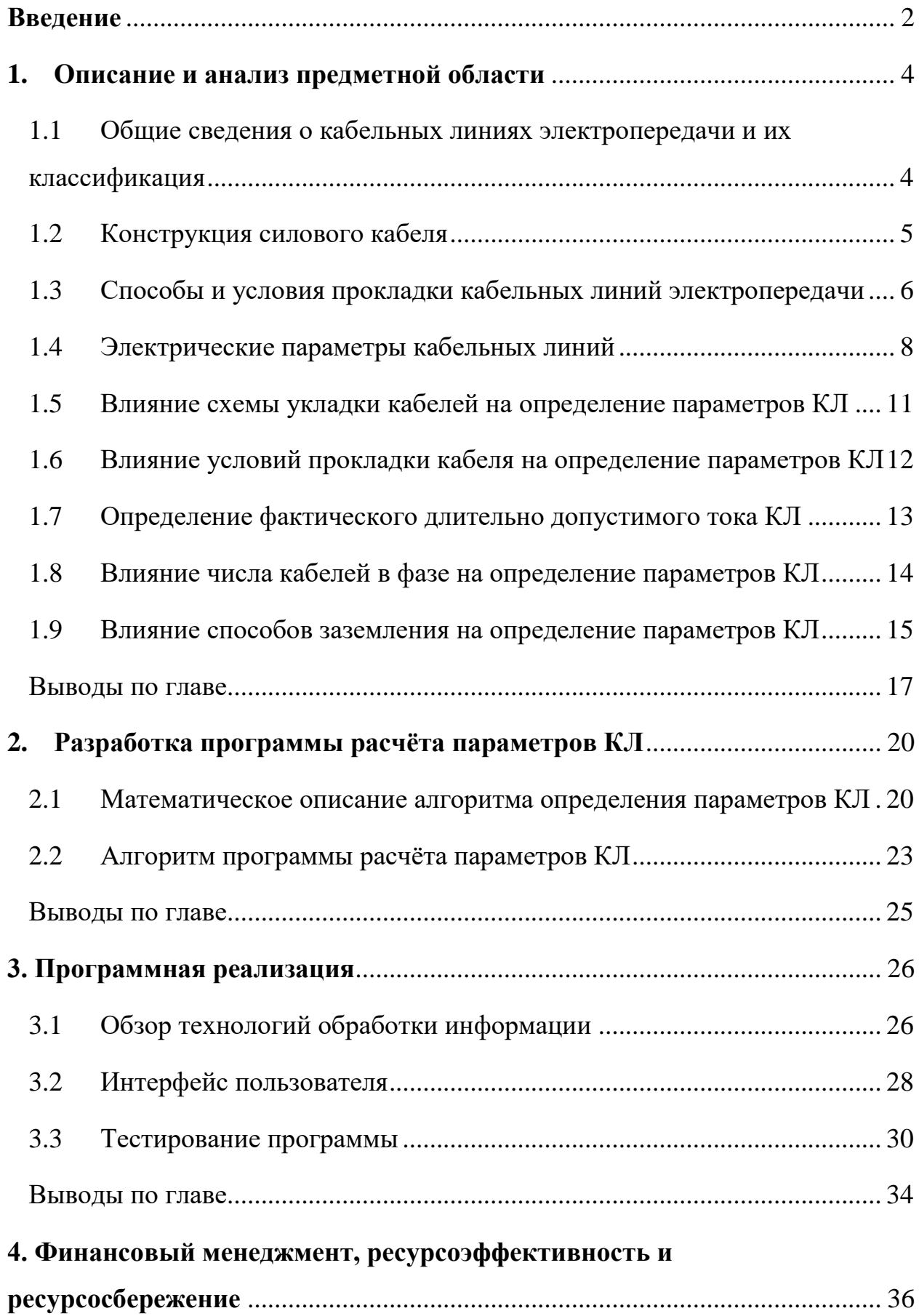

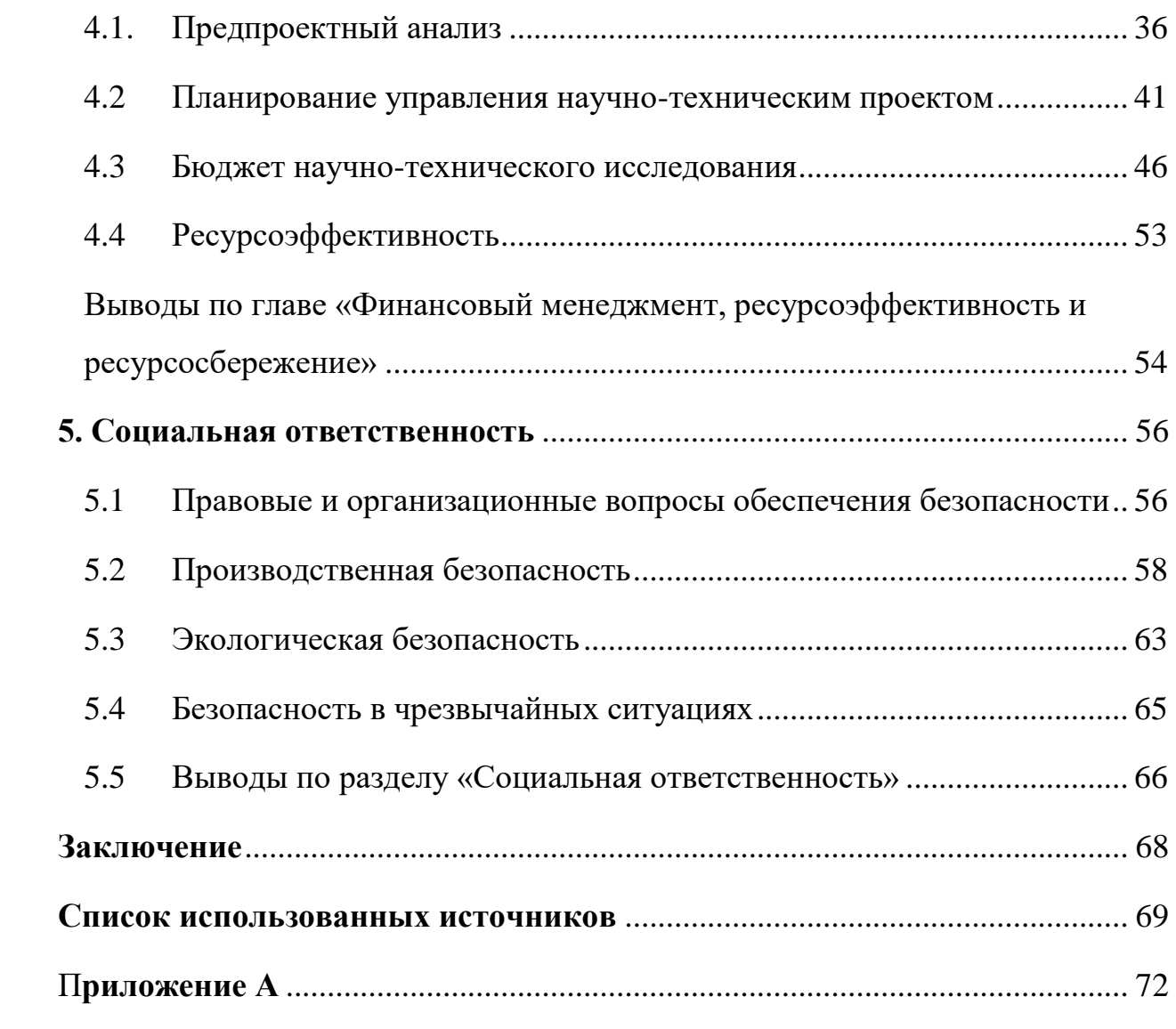

### Ввеление

<span id="page-13-0"></span>Для проектирования электрических сетей с участками кабельных линий, при формировании расчётных моделей, необходимо знать параметры линий, а именно их сопротивлении, проводимостей и длительно допустимых токов. В каталогах, как правило приводятся стандартные значения силовых кабелей без влияния различных факторов: взаимного расположения фаз, количества фазных проводов, способов заземления экрана кабеля, а также условий прокладки.

Для учёта дополнительных факторов, а также для повышения оперативности расчётов разработана программа для определения активного, сопротивлений, емкостной ИНДУКТИВНОГО проводимости, a также фактического длительно допустимого тока кабельных линий с изоляцией из сшитого полиэтилена (СПЭ). В настоящее время данный вид силовых кабелей находит наиболее массовое применение из-за ряда преимуществ по сравнению с другими материалами, в частности, широко применяемой ранее бумажномасляной изоляции. Среди достоинств СПЭ можно выделить [1]:

Высокая допустимая температура в нормальном режиме работы и при КЗ, впоследствии больший длительно допустимый ток и термическая стойкость;

- Высокая пропускная способность;  $\bullet$
- Большой выдерживаемый ток КЗ;

Возможность прокладки на сложных трассах (с большими перепадами);

Малый коэффициент диэлектрических потерь;  $\bullet$ 

Простота монтажа и эксплуатации (на кабелях с СПЭ испытания проводятся реже, чем БПИ);

Цель работы: разработка программы расчета электрических параметров кабельных линий электропередачи переменного тока, которая позволяет рассчитывать активное  $(R)$ , индуктивное сопротивление  $(X)$ ,

 $\overline{2}$ 

емкостную проводимость (B), а также длительно допустимый ток КЛ ( $I_{\text{m,non}}$ ) с учетом влияния различных факторов: материала жил, количества фазных кабелей, взаимного расположения кабелей (плоскость/треугольник), способа заземления экранов кабелей, а также условий прокладки (на воздухе/в земле, в различных типах грунтов, для различных температур окружающей среды и т.д.).

Задачи работы

1. Изучение влияния вышеизложенных факторов на определение электрических параметров КЛ;

2. Разработка алгоритма расчёта R, X, B, I<sub>лллоп</sub> кабельных линий с учётом вышеизложенных факторов;

3. Разработка программы расчета параметров КЛ на языке С#.

Предметом исследования является алгоритм расчётов R, X, B, I<sub>лл.лоп</sub> кабельных линий электропередачи с учетом влияния конструктивных и внешних факторов. Результатом работы является программа, реализующая данный алгоритм.

Практическая новизна: разработана программа расчёта параметров КЛ с учетом различных способов и условий прокладки, аналоги которой отсутствуют в настоящее время.

Практическая значимость результатов ВКР: результаты, полученные при выполнении ВКР, могут быть применены на практике в проектных и эксплуатирующих организациях.

 $\overline{3}$ 

### **1. Описание и анализ предметной области**

<span id="page-15-0"></span>В данном разделе рассматриваются кабельные линии электропередачи, их способы и условия укладки, электрические параметры (активное, индуктивное сопротивление, емкостная проводимость, длительно допустимый ток КЛ), а также влияние различных факторов на их определение.

<span id="page-15-1"></span>1.1 Общие сведения о кабельных линиях электропередачи и их классификация

Кабельные линии электропередачи – линии передачи электроэнергии, которые могут состоять из одного и более параллельно проложенных кабелей в различных вариациях прокладки.

Прокладывание КЛ целесообразно на стесненных территориях, где затруднительна или экономически и архитектурно невыгодна установка воздушных линий. Чаще всего КЛ используются во внутреннем электроснабжении предприятий, в сетях, проходящих через протяженные водные промежутки, а также в городской среде.

Благодаря нахождению силового кабеля, как правило, под землей, его основными преимуществами, по сравнению с ВЛ, являются меньшая повреждаемость из-за недоступности посторонним лицам и неподверженность внешним атмосферным воздействиям. Отсутствие необходимости сооружения опор для линий, делает КЛ более компактными и удобными для прокладки кабеля в городе и промзонах.

Кабельные линии можно классифицировать по нескольким признакам [2]:

1. Материалом для токоведущих жил КЛ служат преимущественно алюминий и медь. Так как медь является более дефицитным и дорогостоящим материалом, то жилы кабеля чаще всего изготавливаются из алюминия;

2. В зависимости от классов номинального напряжения существуют КЛ низкого напряжения (1–35 кВ) и высокого (110 кВ и выше);

3. Если говорить о конструктивных особенностях, то по количеству токоведущих жил кабели низкого напряжения различают на одно-, двух-, трех-

4

и четырехжильные с одинаковым сечением. Как правило кабели с двумя и четырьмя жилами используются для сетей до 1 кВ. Одножильные и трехжильные – на 3–35 кВ;

4. Как уже было сказано ранее, для отделения проводных элементов используется изоляция, которая может быть выполнена из различных материалов, таких как: БПИ изоляция, СПЭ изоляция, пластмассовая, ПВХ, резиновая и т. д. Наиболее распространенной ранее являлась БПИ, однако, данная технология устарела и в настоящий момент этому виду изоляции предпочитают СПЭ из-за ряда преимуществ. Среди основных можно выделить меньшую толщину и вес изоляции, которая влияет на результирующий вес силового кабеля; отсутствие жидкой пропитки, что позволяет проложить линию в участках с редкими перепадами высот и исключить стекание диэлектрика; также материал изоляции выдерживает наибольшие температуры нагрева (до 70° у БПИ и 90° у СПЭ), то есть кабель с СПЭ изоляцией способен передать большие токи и мощности, чем БПИ кабель.

1.2 Конструкция силового кабеля

<span id="page-16-0"></span>Рассмотрим конструкцию кабеля на примере однофазного с изоляцией СПЭ. Можно выделить четыре наиболее важных элемента (рисунок 1) [3,4]:

1. Алюминиевая или медная токоведущая жила (Ж);

2. Изоляция из сшитого полиэтилена (И);

Изоляция разделяет жилы друг от друга и, при наличии, от наружной защитной оболочки. Она препятствует электрическому полю между жилами и оболочкой, в котором могут возникнуть токи утечки и пробой;

3. Медный проволочный экран (Э);

Служит для защиты кабеля от внешних помех и влияний электромагнитных полей соседних кабелей;

4. Внешняя оболочка (О);

5

Предохраняет кабель от механических повреждений и воздействий окружающей среды (например, влаги) и способствует снижению сопротивления изоляции жил.

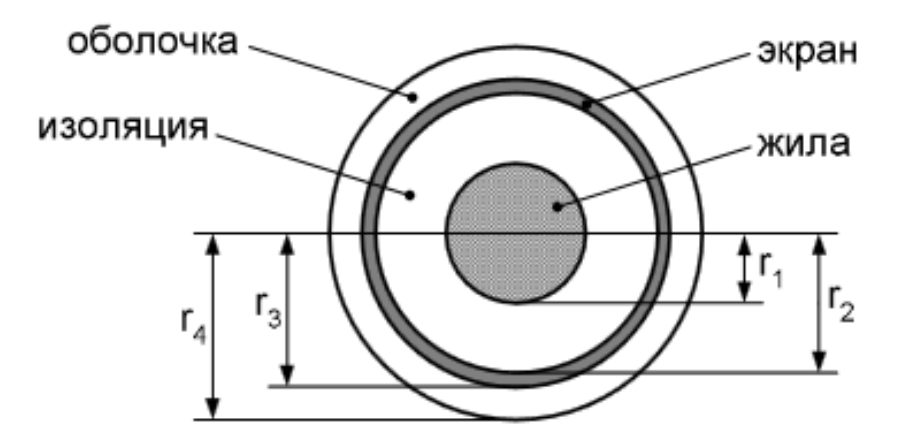

Рисунок 1 – Однофазный кабель с полиэтиленовой изоляцией Долговечность и функциональность кабельного изделия в основном зависят от способности полимерных материалов и конструкции силового кабеля противостоять влияниям извне и старению.

Классическое строение кабеля подразумевает собой проводник из меди или алюминия со слоем изоляции, а также защитной оболочкой снаружи. Материал, из которого изготавливается изоляция кабеля, должен обладать высокими диэлектрическими свойствами, а материалы оболочки должны быть устойчивы к воздействиям окружающей среды.

Дальнейшее исследование и создание программы расчёта будут направлены на кабели 0,4-110 кВ с изоляцией СПЭ.

1.3 Способы и условия прокладки кабельных линий электропередачи

<span id="page-17-0"></span>Существует два вида взаимного расположения фазных проводов кабельных линий [5]:

а) фазы расположены треугольником (рисунок 2, а);

б) фазы уложены в одну плоскость (рисунок 2, б);

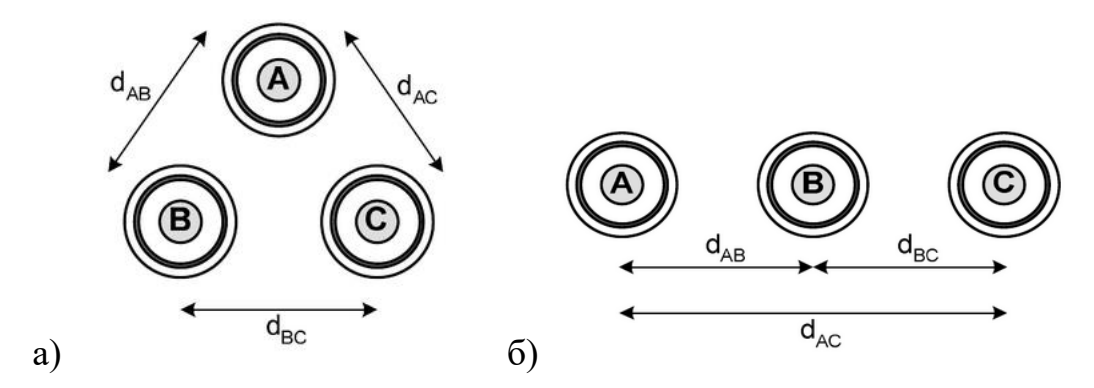

Рисунок 2 – Расположение трех однофазных кабелей: а) сомкнутым треугольником; б) в ряд

Расстояние между кабелями может и вовсе отсутствовать, например, трехфазную КЛ можно уложить сомкнутым треугольником. Наличие или же отсутствие расстояния между кабелями играет большую роль в определении электрических параметров, так как некоторые из них обусловлены емкостями между фазами, фазными жилами и землей (рисунок 3).

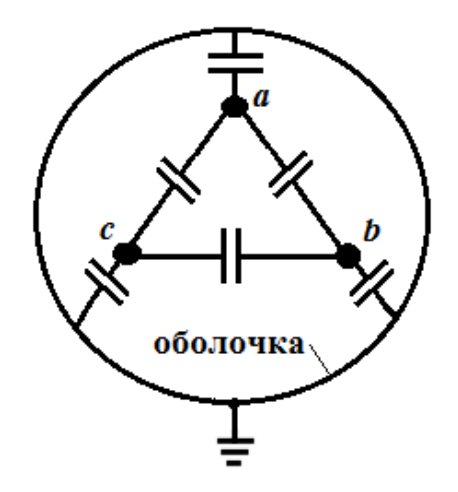

Рисунок 3 – Емкости трехфазной кабельной линии электропередачи

Что касаемо условий прокладки КЛ, то прежде всего стоит сказать, что силовой кабель может прокладываться как на воздухе, так и под землей.

Подземный способ прокладки как правило подразумевает собой выкапывание траншеи и, если, например линия пересекает проезжую часть, укладывание пластиковых или металлических труб.

Также КЛ прокладываются в кабельных каналах – закрытом сооружении, полностью или частично углубленном в грунт, перекрытие или

пол. Кабельные каналы могут сооружаться не только снаружи, но и внутри помещений.

Для прокладки нескольких кабельных линий используют лотки. Они представляют собой открытые конструкции корытообразного сечения. Их крепят на опорных конструкциях по стенам, в результате чего образуется своеобразное подобие полок, куда и укладывают кабели.

1.4 Электрические параметры кабельных линий

<span id="page-19-0"></span>Как правило КЛ трактуют как линии с равномерно распределенными электрическими параметрами по длине. В инженерных расчётах для линий 10– 50 км обычно применяются облегченные Т- и П-образные схемы замещения с сосредоточенными параметрами. Для облегчения расчётов в сложных системах электроснабжения на ЭВМ используется П-образная схема.

В схемах замещения выделяют продольные и поперечные элементы линий электропередач. В состав продольных входят активные (R) и индуктивные (X) сопротивления, а поперечных – активная (G) и емкостная (B) проводимости. Для КЛ в целом параметры определяются как  $\Pi = \Pi_0 L$ , где  $\Pi_0\{r_0, x_0, g_0, b_0\}$  – погонный параметр на 1 километр ЛЭП.

Активное сопротивление обосновано термическими потерями и зависит от материала токоведущих жил силового кабеля, а также его сечения.

Погонное активное сопротивление КЛ можно определить по формуле [7]:

$$
r_0 = \frac{\rho}{S} \left[ \text{OM/KM} \right], \tag{1.1}
$$

где  $\rho$  – удельное активное сопротивление металла провода, Ом  $\cdot \frac{MN^2}{MN}$ км

- Для алюминия принимается в среднем:  $\rho = 29.5 \div 31.5$  Ом  $\cdot \frac{MN^2}{MN}$  $\frac{M \cdot M}{KM}$
- Для меди:  $\rho = 18.0 \div 19.0 \text{ On } \cdot \frac{mm^2}{mm^2}$  $\frac{m}{mn}$
- S сечение фазного провода (жилы), мм<sup>2</sup>.

По формуле (1.1) можно сделать вывод, что кабель с жилами из алюминия обладает большим значением активного сопротивления, по сравнению с кабелем с медными жилами.

Индуктивное сопротивление жилы силового кабеля при протекающем в нем переменном токе обуславливается магнитным полем внутри и вокруг кабеля. В проводе наводится ЭДС самоиндукции, которая направлена в противоположную сторону относительно ЭДС источника. Также в каждой фазе наводится противодействующая ЭДС взаимоиндукции. Значение ЭДС взаимоиндукции зависит от конструкции линии электропередачи. Его влияние возрастает при сближении фазных проводов, что в последствии способствует снижению индуктивного сопротивления.

Данную зависимость можно также отследить по выражению расчёта индуктивного сопротивления [7]:

$$
x_0 = 0,144 \lg \frac{2D_{\text{cp}}}{d} + 0,0156 \text{ [OM/KM]},\tag{1.2}
$$

где d - диаметр провода;

 $D_{cp}$  – среднее геометрическое расстояние между проводами линии, вычисляемое по формуле  $D_{cp} = \sqrt[3]{D_{AB}D_{AC}D_{BC}}$ , мм.

Емкостная проводимость  $b_0$  кабельной линии зависит от конструкции кабеля и как правило указывается заводом изготовителем, но также может рассчитываться по формуле [7]:

$$
b_0 = 7.78 \cdot \left(lg \frac{D_{cp}}{r_{\text{np}}}\right)^{-1} \cdot 10^{-6} \left[ \text{CM/KM} \right]
$$
 (1.3)

В кабельных линиях напряжением до 10 кВ небольших сечений (50 мм<sup>2</sup> и менее) определяющим является активное сопротивление, и в таком случае индуктивные сопротивления могут не учитываться (рисунок 4, a). Диэлектрические потери кабельных линий напряжением до 35  $\kappa$ B незначительны и в расчетах электрических режимов ими пренебрегают и соответственно принимают равной нулю активную проводимость (рисунок 4,  $B$ ) [7].

В линиях 110 кВ и выше для расчета потерь необходимо учитывать активную проводимость. В непротяженных сетях до 35 кВ зарядные токи и мощности намного меньше нагрузочных и емкостную проводимость учитывают только для линий 35 кВ.

Необходимость учета индуктивных сопротивлений находится в зависимости от доли реактивной составляющей тока в общей электрической нагрузке. При анализе электрических режимов с низким коэффициентом мощности  $(cos\varphi \le 0.8)$  индуктивное сопротивление кабельной линии нужно принимать во внимание во избежание ошибок при определении потерь напряжения [7].

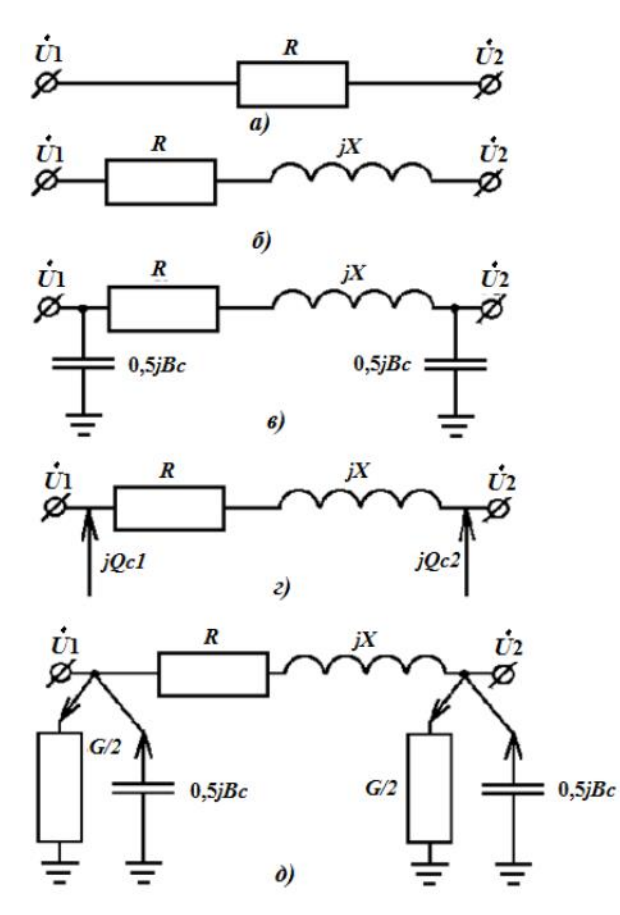

Рисунок 4 – Схемы замещения кабельных линий электропередачи: а) КЛ напряжением  $0.38 - 10$  кВ малых сечений; б) КЛ напряжением  $0.38 - 20$  кВ; в) КЛ напряжением 35 кВ с емкостными проводимостями; г) КЛ напряжением 35 кВ с зарядной мощностью вместо емкостных проводимостей; д) КЛ напряжением 110 –500 кВ с поперечными проводимостями

1.5 Влияние схемы укладки кабелей на определение параметров КЛ

<span id="page-22-0"></span>Активное сопротивление проводника на переменном токе отличается от постоянного наличием поверхностного эффекта (концентрации переменного тока на поверхности проводника), а также эффекта близости (влияния соседних проводов на распределение переменного тока в проводе).

Сопротивление при переменном токе определяется по формуле:

$$
r = r_0 \cdot k_{\rm A'} \tag{1.4}
$$

где  $r_0$  – сопротивление при постоянном токе;

 $k_n$ - коэффициент добавочных потерь, вызванных поверхностным эффектом и эффектом близости.

Коэффициент добавочных потерь определяется выражением:

$$
k_{\rm A} = k_{\rm n} \cdot k_6, \tag{1.5}
$$

где  $k_{\pi}$  – коэффициент поверхностного эффекта;

 $k_6$  – коэффициент близости.

Увеличение частоты тока и снижение сопротивления кабеля способствуют увеличению поверхностного эффекта. Если у кабеля большое сечение, то его в его внутренней части токи не проходят, следовательно если использовать несколько кабелей с маленьким сечением, вместо одного большого, можно добиться улучшения использования материала проводника.

Коэффициент близости обоснован расстоянием между проводниками и уменьшается с его увеличением. Это говорит о том, что при расщеплении фазного провода расстояние между проводниками увеличивается, следовательно, уменьшается  $k_6$  и, впоследствии, активное сопротивление линии. Однако стоит отметить, что данная зависимость незначительно влияет на изменение активного сопротивления, так как он обуславливает нагрев проводов и в большей степени зависит от материала токоведущих проводников и сечения.

Что касаемо индуктивного сопротивления и емкостной проводимости, по их формулам (1.3,1.4) можно обозначить их зависимость от среднего

геометрического расстояния между проводами линии и сделать вывод, что реактивное сопротивление уменьшается, а емкостная проводимость растет при сближении фазных проводов.

При прокладке треугольником расстояние между каждой парой фаз одинаковое и равно внешнему диаметру кабеля:

$$
D_{cp} = D_{AB} = D_{AC} = D_{BC} = D, \text{mm};
$$
\n(1.6)

где  $D_{AB}$ ,  $D_{AC}$ ,  $D_{BC}$  – расстояние между проводами (рисунок 2);  $D$  – диаметр кабеля.

При горизонтальном или вертикальном расположении проводов трехфазной линии в одной плоскости среднее расстояние находится как:

$$
D_{\rm cp} = \sqrt[3]{2 \cdot D_{AB}^3} = 1,26 D_{AB}, \text{mm.}
$$
 (1.7)

исходя из чего можно сделать вывод, что индуктивное сопротивление КЛ при прокладке в одной плоскости больше, чем при прокладке треугольником. Емкостная проводимость же наоборот будет в этом случае меньше.

<span id="page-23-0"></span>1.6 Влияние условий прокладки кабеля на определение параметров КЛ

Активное сопротивление кабеля, помимо материала жил, также изменяется в зависимости от длительно допустимого тока линии и температуры окружающей среды воздуха или земли (в зависимости от места прокладки). Зависимость активного сопротивления от температуры определяется уравнением (1.8):

$$
r_0^t = r_0^{20} [1 + \alpha (t - 20^{\circ} C)] \,, \tag{1.8}
$$

где  $r_0^{\rm 20}$  – активное сопротивление жилы (кабеля) на единицу длины при температуре 20 °С, принимаемое в качестве нормативного, Ом/м. Так как расчёт разрабатываемой программы направлен на КЛ с СПЭ изоляцией, то за температуру жилы будет приниматься максимально допустимая температура  $-90$  °C;

 $\alpha$  – температурный коэффициент электрического сопротивления, 1/град (для медных и алюминиевых проводов значение  $\alpha$  составляет ~0,004);

 $t$  – температура окружающей среды;

Выражение 1.8 позволяет сделать вывод, что с повышением температуры активное сопротивление кабеля увеличивается, следовательно, так как под землей температура ниже, то кабель, проложенный в открытом пространстве, как правило, обладает наибольшим активным сопротивлением.

Исходя из выражений 1.2 и 1.3, индуктивное сопротивление и емкостная проводимость соответственно, обуславливаются конструктивными особенностями кабеля или группы кабелей и влияние условий прокладки линии, в особенности температуры окружающей среды, не оказывают значительного влияния на данные параметры.

На основании изложенного материала можно сделать вывод, что температура среды прокладки, наиболее сильно влияет на активное сопротивление линии, так как именно этот параметр обуславливает тепловые потери кабеля.

1.7Определение фактического длительно допустимого тока КЛ

<span id="page-24-0"></span>Как уже было сказано ранее, длительно допустимые токовые нагрузки необходимы при проектировании электроэнергетических систем. В том числе, если система содержит участки с КЛ требуется знать их длительно допустимый ток, при правильном определении которого обеспечивается отсутствие перегрева изоляции выше допустимой температуры (90°С для СПЭ).

Для упрощения расчётов специалистов-проектировщиков многие кабельные заводы проводят расчеты ДДТН и предоставляют результаты в

13

своих каталогах. Как правило это таблица, в которой для разных сечений жил указаны длительно допустимые токи КЛ при некоторых «базовых» условиях прокладки, а также серии дополнительных таблиц с поправочными коэффициентами, позволяющими сделать корректировку «базовых» величин к условиям проектируемой КЛ. Таким образом можно получить фактический длительно допустимый ток I<sub>лллоп</sub> для КЛ согласно условиям её прокладки.

Фактическая допустимая токовая нагрузка кабелей в нормальном и послеаварийных режимах определяется согласно выражению [9]:

$$
I_{\text{AII},\text{AOH}} = k_1 \cdot k_2 \cdot k_3 \cdot k_4 \cdot l_6 \tag{1.14}
$$

 $I_6$  - «базовое» значение длительно допустимого тока КЛ, А;

 $k_1, k_2, k_3, k_4$  – поправочный коэффициент, учитывающий температуру окружающей среды, глубину прокладки, тепловое сопротивление грунта, расстояние между кабелями и т. д. [9];

1.8 Влияние числа кабелей в фазе на определение параметров КЛ

<span id="page-25-0"></span>Если линия состоит из двух, трех, четырех кабелей, в которой все проводники одной фазы соединены одним зажимом, то реактивные сопротивления отдельных кабелей получаются подключенными параллельно.

$$
R = l \frac{\rho}{nF} \text{ [OM]} \tag{1.15}
$$

$$
X = l \left( 0.144 \lg \frac{D_{\rm cp}}{r_{\rm K}^{\rm 3KB}} + \frac{0.0156}{n} \right) \, \text{[OM]},\tag{1.16}
$$

$$
B = l \cdot 7{,}78 \cdot \left(lg \frac{D_{cp}}{r_{K}^{3KB}}\right)^{-1} \cdot 10^{-6} \text{ [Cm]},\tag{1.17}
$$

где  $r_{\rm K}^{\rm 3KB} = \sqrt[n]{r_{\rm K} \cdot D_{\rm cp}^{n-1}}$ - эквивалентный радиус кабеля.

n - количество фазных проводов.

Таким образом, при расщеплении фазных проводов общее индуктивное сопротивление линии уменьшится, а активное сопротивление и емкостная проводимость, наоборот, увеличатся.

Было доказано, что при прокладке в каждой фазе отдельного кабеля, индуктивное сопротивление линии увеличивается ориентировочно в два раза [10].

1.9 Влияние способов заземления на определение параметров КЛ

<span id="page-26-0"></span>Металлический экран выполняется как правило в виде медных проволок или лент и применяется, как было сказано ранее, для защиты кабеля от внешних помех или воздействия соседних кабелей на линиях от 6 до 500 кВ. Для электрического поля между жилой и экраном выполняется заземление последнего. Наиболее удобно заземлять кабель по концам, потому что на концах обычно присутствует заземляющее оборудование. Если при их заземлении не были предприняты специальные меры, то это может привести к появлению в экранах больших токов, величиной сопоставимых с токами в жилах.

Измерения, произведенные на множестве КЛ на напряжениях 6–500 кВ [8], говорят о том, что, при применении однофазных кабелей необходимо предъявлять особое внимание к выбору метода соединения и заземления экранов и проводить надлежащие обосновывающие расчеты.

Большое внимание к продольному продольным параметрам кабелей связано с тем, что они зависят от способа соединения и заземления экранов КЛ. Существует несколько способов: двустороннее заземление, одностороннее заземление, транспозиция экранов. Данная зависимость обоснована тем, что R и X используются службами для расчёта потерь мощности, потерь напряжения в линиях и уровней напряжения в узлах сети, а также токов КЗ.

На рисунке 5 представлены три основные схемы заземления экранов однофазных кабелей. Их отличие заключается в факте присутствия или отсутствия токов в экранах [8].

15

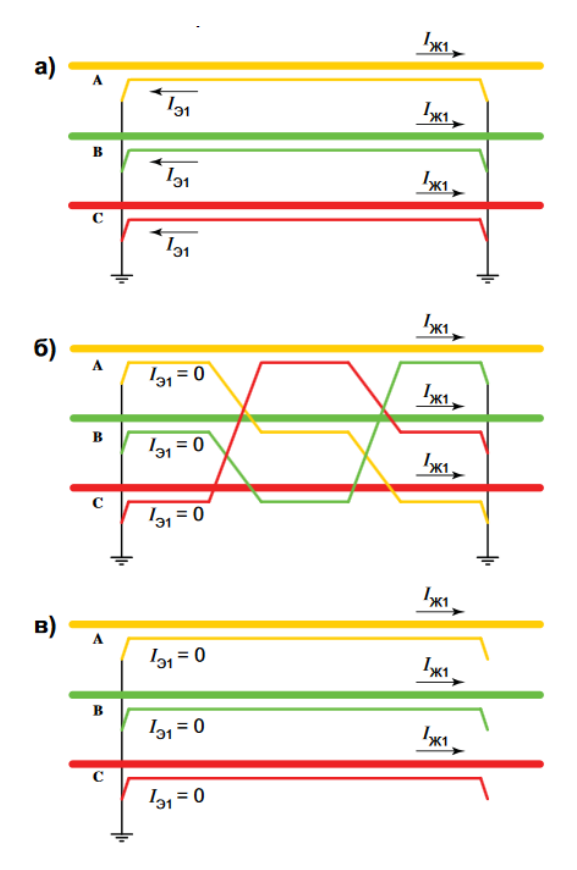

Рисунок 5 – Токи КЛ в режиме прямой последовательности: а) двустороннее заземление экранов, б) транспозиция экранов, в)

### одностороннее заземление экранов

Токи в экранах способствуют увеличению активной мощности КЛ, и следовательно, к росту её активного сопротивления. Также токи в экранах влияют на магнитное поле кабельной линии, а значит и на индуктивное сопротивление.

Чтобы снизить потери активной мощности используются такие схемы заземления экранов как транспозиция экранов (рисунок 5, б) для протяженных КЛ или одностороннее заземление экранов (рисунок 5, в) для линий малой длины.

Как можно увидеть на рисунках, при данных схемах заземления не наблюдаются токи в экранах  $(I_{11}=0)$ , поэтому у линий с транспозицией или односторонним заземлением активное и индуктивное сопротивления будут отличаться от схемы двустороннего заземления (рисунок 5, а). В результате можно сделать вывод, что продольные параметры КЛ зависят от схемы заземления экранов кабелей.

Активные и индуктивные сопротивления прямой последовательности существенно зависят от схемы заземления экранов КЛ, и особенно это касается активного сопротивления. Из-за наличия токов в экранах при двустороннем заземлении экранов, активное сопротивление такого способа заземления выше, чем сопротивления при одностороннем заземлении или транспозиции, то же самое можно сказать и о емкостной проводимости. Что касаемо индуктивного сопротивления, его величина, наоборот, ниже, чем при транспозиции и одностороннем заземлении, что объясняется также наличием токов в экранах.

Выводы по главе

<span id="page-28-0"></span>На основе результатов проведенного анализа предметной области можно сделать следующие выводы:

1. Рассмотрено понятие кабельных линий электропередачи – это линии передачи электроэнергии, которые могут состоять из одного и более параллельно проложенных кабелей в различных вариациях прокладки. Также сформулированы основные преимущества КЛ по сравнению с ВЛ: меньшая повреждаемость, неподверженность внешним атмосферным воздействиям, отсутствие необходимости сооружения опор для линий. Среди признаков, по которым можно классифицировать КЛ выделены: материал токоведущей жилы, класс напряжения линий, количество жил в кабелях, а также материал изоляции.

2. Исследована конструкция непосредственно силового кабеля, основными составляющими которого являются: токоведущая жила, изоляция, экран и внешняя оболочка.

3. Рассмотрены методики прокладки КЛ. Фазные провода могут прокладываться как в одной плоскости, так и треугольником (в том числе сомкнутым треугольником). Также рассматривались сами условия, в которых могут прокладываться линии: силовые кабели прокладываются как на воздухе (например, на кабельных эстакадах), так и под землей (в траншеях, лотках, каналах, коллекторах и т. д.).

17

4. Проанализированы электрические параметры КЛ (R, X, B) в отношении природы их возникновения. Активное сопротивление обосновано термическими потерями и зависит от материала токоведущих жил силового кабеля, его сечения, а также от температуры окружающей среды и значения, протекающего по проводу силы тока. Индуктивное сопротивление жилы силового кабеля при протекающем в нем переменном токе обуславливается магнитным полем внутри и вокруг кабеля и зависит от конструкции линии электропередачи. Емкостная проводимость кабельной линии обозначает емкость между проводниками и землей и также зависит от конструкции кабеля.

5. Величина активного сопротивления зависит от коэффициента близости, который увеличивается при сближении кабелей. Так как X и B обусловлены средним расстоянием между кабелями D<sub>cp</sub>, а у кабелей, проложенных в плоскости, данная величина увеличивается на 1,26 (что отражено в формуле 1.8), то можно сделать вывод, что при прокладке кабелей треугольником сопротивление меньше, а проводимость больше, нежели чем в плоскости.

6. Внешняя среда прокладки КЛ наиболее сильно влияет на активное сопротивление линии, так как именно этот параметр обуславливает тепловые потери кабеля. Фактическая длительно допустимая токовая нагрузка учитывает различные внешние факторы прокладки посредством введения.

7. В каталогах кабельных заводов приводится длительно допустимая нагрузка кабелей для различных сечений при стандартных условиях прокладки. Чтобы учесть индивидуальные условия, необходимо применить в расчётах систему поправочных коэффициентов, обеспечивающих зависимость от температуры внешней среды, грунта прокладки, глубины прокладки и т. д.

8. Исследовано влияние количества кабелей в фазе на параметры линии. При расщеплении фазных проводов общее индуктивное сопротивление

18

линии снижается, а активное сопротивление и емкостная проводимость, наоборот, увеличиваются.

9. Из-за наличия токов в экранах при двустороннем заземлении экранов, активное сопротивление КЛ при таком способе заземления выше, чем при одностороннем заземлении или транспозиции, что можно сказать и о емкостной проводимости. Что касаемо индуктивного сопротивления, его величина, наоборот, ниже, чем при транспозиции и одностороннего заземления – это объясняется также наличием токов в экранах кабелей.

## **2. Разработка программы расчёта параметров КЛ**

<span id="page-31-1"></span><span id="page-31-0"></span>2.1 Математическое описание алгоритма определения параметров КЛ

Основной целью разрабатываемого приложения является расчёт активного, индуктивного сопротивлений, емкостной проводимости КЛ и длительно допустимого тока. Для этого прежде всего необходимы следующие исходные данные:

- Длина линии, км;
- «Базовый» длительно допустимый ток, А;
- Напряжение в линии, кВ;
- Сечение жилы, мм<sup>2</sup>;
- Сечение экрана, мм<sup>2</sup>;
- Материал жилы («алюминий» или «медь»);
- Расположение жил кабеля («плоскость» или «треугольник»);
- Количество кабелей в фазе;
- Расстояние между жилами кабелей, мм;
- Способ заземления экрана («одностороннее заземление» или «двустороннее заземление» или «транспозиция»);
	- Температура внешней среды, °C;
	- Наружный диаметр кабеля, мм;
	- Поправочный коэффициент  $k_1$  (учитывающий температуру

окружающей среды);

Поправочный коэффициент  $k_2$  (учитывающий глубину

прокладки);

• Поправочный коэффициент  $k_3$  (учитывающий удельное тепловое сопротивление грунта);

 Поправочный коэффициент k4 (учитывающий расположение фаз и расстояния между ними);

В результате расчёта ответ представляется аналогично таблице 2.1

Таблица 2.1 – Форма представления ответа

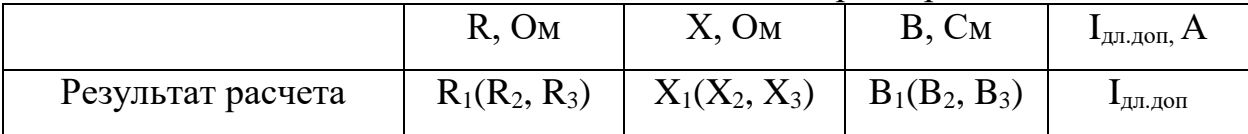

Далее приводятся формулы для расчёта параметров кабельных линий электропередачи:

Прежде чем рассчитать продольные сопротивления и емкостную проводимость КЛ, необходимо определить геометрические размеры линии.

Внешний радиус жилы [3]:

$$
r_1 = \sqrt{\frac{F_{\text{m}}}{\pi}}, \text{m}
$$
 (2.1)

Внутренний радиус экрана [3]:

$$
r_2 = r_1 + \Delta_{\text{KG}} \quad \text{M} \tag{2.2}
$$

где  $\Delta_{\mathcal{H}3}$  - толщина изоляции «жила-экран», определяется в зависимости от класса напряжения линии, представлена в таблице 2.2.

Таблица 2.2 – Толшина изоляции кабеля

| Напряжение, кВ | $\Delta_{\rm{MS}}$ , MM |
|----------------|-------------------------|
| $0,4-1$        | っ                       |
|                |                         |
|                |                         |
| 35             |                         |
| 110            |                         |

Если заземление экрана одностороннее:

$$
R_1 = l(R_{\rm m} + R_{\rm b})[1 + \alpha (t_{\rm m} - t_{\rm cp})][0{\rm M}] \tag{2.3}
$$

где l - длина кабельной линии электропередачи;

 $R_{\rm m} = \rho_{\rm m} \frac{1}{n_{\rm F}T_{\rm m}}$  – активное сопротивление жилы (Ом/км);  $R_{\rm B} = 17,829 \frac{1}{nF_{\rm B}}$  – активное сопротивление экрана (Ом/км);  $\rho_{\textsc{m}} = 17,829 -$ если материал жилы «медь»,  $\rho_{\textsc{m}} = 29,547 -$ если

материал жилы «алюминий»;

 $F_{\rm w}$  – сечение жилы кабеля;

 $F_{\rm a}$  – сечение экрана кабеля;

n – количество кабелей в фазе;

 $t_{\rm m} = 90^{\circ}$  – максимально допустимая температура нагрева кабеля для КЛ с изоляцией СПЭ;

 $t_{cp}$  – температура окружающей среды;

 –температурный коэффициент электрического сопротивления, равный 0,004 1/ °C.

Индуктивное сопротивление линии рассчитывается по формуле

$$
X_1 = l \cdot \omega \frac{\mu_0}{2\pi} \cdot ln\left(\frac{D_{\rm cp}}{r_1^{\rm 3KB}}\right) \cdot 10^3 \text{[OM]}
$$
 (2.4)

где  $r_1^{\text{3KB}} = \sqrt[n]{r_1 \cdot D_{\text{cp}}^{n-1}}$ , – эквивалентный радиус жил кабеля;  $\omega = 2\pi f$  – круговая частота;  $\mu_0 = 4\pi \cdot 10^{-7}$  – абсолютная магнитная проницаемость вакуума, Гн/м;

 $\omega$  $\mu_0$  $2\pi$  $= 628,319 \cdot 10^{-7}$ 

 $D_{\rm cp}$  определяется исходя из способа укладки кабелей: если

расположение жил кабеля «плоскость», то  $1,26 \cdot D_{cp}$ , если расположение жил кабеля «треугольник», то  $1 \cdot D_{cp}$ .

$$
B_1 = l \frac{7,58 \cdot 10^{-6}}{\ln \left(\frac{D_{cp}}{r_1^{3KB}}\right)} [\text{Cm}].
$$
 (2.5)

Если заземление экрана двустороннее:

$$
R_2 = l(R_{\rm x} + 0.1 \cdot R_{\rm b}) \left[ 1 + \alpha (90 - t_{\rm cp}) \right] \text{[OM]} \tag{2.6}
$$

$$
X_2 = l \cdot 628,319 \cdot 10^{-7} \cdot ln\left(\frac{D_{cp}}{r_1^{3KB}} \cdot \left(\frac{r_2^{3KB}}{D_{cp}}\right)^{0,1}\right) \cdot 10^3 [0\text{M}] \tag{2.7}
$$

$$
B_2 = l \frac{7,58 \cdot 10^{-6}}{\ln \left(\frac{D_{cp}}{r_1^{3KB}} \cdot \left(\frac{r_2^{3KB}}{D_{cp}}\right)^{0,1}\right)} [\text{Cm}].
$$
 (2.8)

22

Если используется транспозиция экранов:

$$
R_3 = l(R_{\rm x} + R_{\rm b})[1 + \alpha(90 - t_{\rm cp})] \text{ [OM]}; \qquad (2.9)
$$

$$
X_3 = l \cdot 628,319 \cdot 10^{-7} \cdot ln\left(\frac{D_{cp}}{r_1^{3KB}}\right) \cdot 10^3 [0\,\text{m}];\tag{2.10}
$$

$$
B_3 = l \frac{7,58 \cdot 10^{-6}}{ln \left(\frac{D_{cp}}{r_1^{3KB}}\right)} [Cm].
$$
 (2.11)

Длительно допустимая токовая нагрузка кабелей в нормальном и послеаварийных режимах определяется по выражению 2.12:

$$
I_{\text{AII},\text{AOH}} = k_1 \cdot k_2 \cdot k_3 \cdot k_4 \cdot l_6; \tag{2.12}
$$

где  $I_6$  – «базовый» длительно допустимый ток КЛ, А;

 $k_1$  – поправочный коэффициент, учитывающий температуру окружающей среды (Приложение А, таблица А1) [10];

 $k_2$  – поправочный коэффициент, учитывающий глубину прокладки (Приложение А, таблица А2) [10];

 $k_3$  – поправочный коэффициент, учитывающий удельное тепловое сопротивление грунта (Приложение А, таблица А3) [10];

 $k_4$  – поправочный коэффициент, учитывающий расположение групп кабелей и расстояние между ними (Приложение А, таблицы А4, А5) [10];

2.2 Алгоритм программы расчёта параметров КЛ

<span id="page-34-0"></span>Программа должна позволять пользователю вводить и редактировать исходные данные. Величины и условия в исходных данных, зависящие от постоянных коэффициентов или установленных формул, во избежание сбоев в расчетах, должны приводиться в данных в виде выборки (пример: если заземление экрана одностороннее - расчет по формулам 2.3-2.5, если заземление экрана двустороннее - формулы 2.9-2.11).

Далее используя исходные данные, программа должна выполнять следующее:

 $\bullet$ Расчет вспомогательных величин;

Расчет активного сопротивления, индуктивного сопротивления и емкостной проводимости;

 $\bullet$ Расчёт длительно допустимого тока линии;

 $\bullet$ Вывод результатов расчёта в окно сообщения.

Как было сказано ранее, основной целью разрабатываемой программы является автоматический расчет параметров R, X, B, I<sub>лллоп</sub>. Для достижения данной цели разработан алгоритм расчета параметров КЛ, представленный в виде блок-схемы. (рисунок 2.1).

Блок-схема отображает последовательность операций в программе и состоит из [11]:

Символов, характеризующих который  $\left( \frac{1}{2} \right)$ процесс, указывает операции обработки данных, а также символы, определяющие путь, которого следует придерживаться с учётом логических условий:

Округлый прямоугольник – начало или конец схемы программы;

Параллелограмм – ввод/вывод данных;

Прямоугольники – действия (запуск расчёта, расчёт параметров);

Ромбы – решения;

 $(2)$ Линейных символов, указывающих порядок выполнения операций:

Стрелка - направление действия;

Широкие полосы – окончание (схождение) ветвления действий;

Желтым цветом указаны блоки, выполнение действия которых происходит от лица пользователя. Синим цветом помечены действия, выполняемые программой.

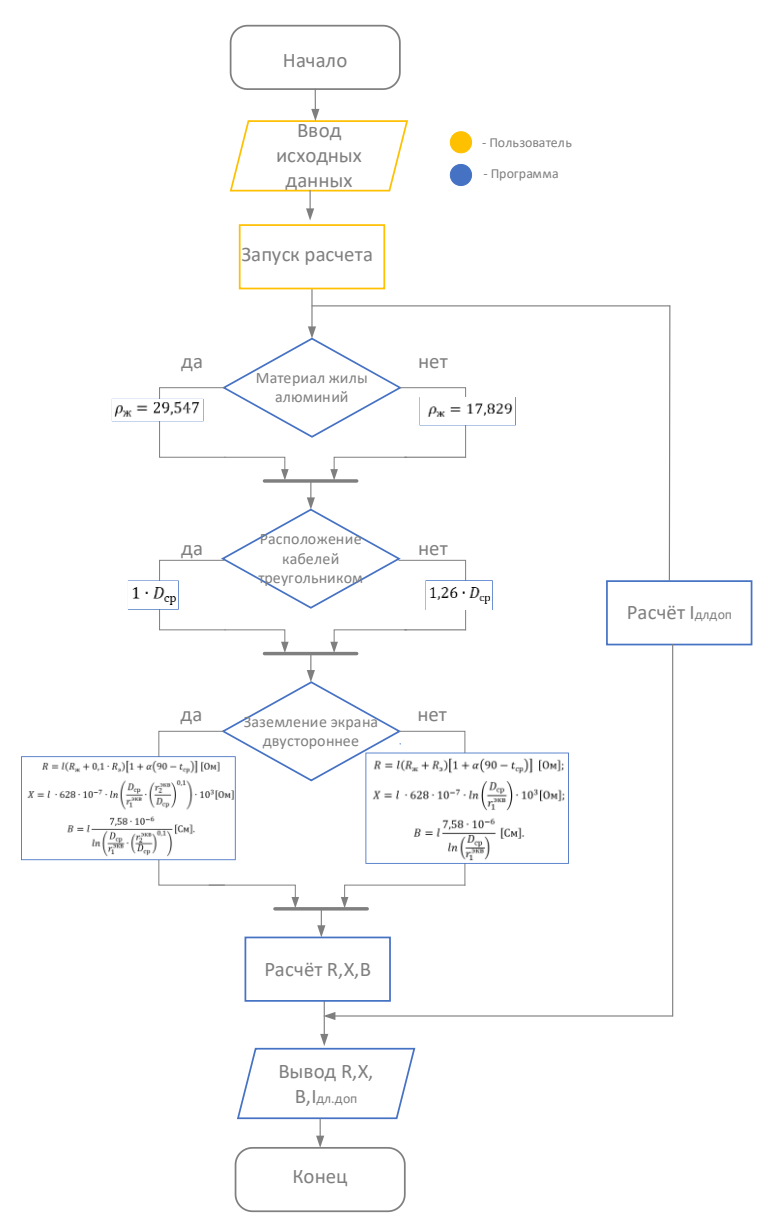

Рисунок 2.1 – Схема алгоритма расчёта параметров КЛ

Выводы по главе

<span id="page-36-0"></span>Во втором разделе рассмотрены вопросы разработки программы. На основании представленных результатов можно сделать следующие выводы:

1. Составлено математическое описание алгоритма расчёта параметров КЛ, позволяющее обозначить основные действия программы, а также создать её программный код.

2. В работе обозначены требования к работе программы. Представлена схема алгоритма расчёта параметров КЛ, на которой пошагово отражены последовательность действий со стороны пользователя и программы расчёта параметров КЛ (рисунок 2.1).

## <span id="page-37-0"></span>3. Программная реализация

<span id="page-37-1"></span>3.1 Обзор технологий обработки информации

объектно- $C#$ это  $\overline{\mathbf{M}}$ компонентно-ориентированный язык  $C#$ предоставляет программирования. языковые конструкции ЛЛЯ непосредственной поддержки такой концепции работы. Благодаря этому С# подходит для создания и применения программных компонентов. С момента появления С# появились функции для поддержки новых рабочих нагрузок и современные рекомендации в создании программы [12].

Язык С# имеет обширный синтаксис, но это не делает его сложным и неудобным для изучения. С# активно развивается и дает пользователям такие мощные функции как типы, допускающие значения null, делегаты, лямбдавыражения, прямой и безопасный доступ к памяти. Также С# поддерживает универсальные методы и типы, которые обеспечивают повышенную безопасность типов и производительность.

Язык С# разработан прежде всего для платформы .NET, которая является средой, объединяющей программные технологии, для разработки Web- и Windows-приложений.

Процесс создания приложения на С# в среде .NET представляет собой последовательность этапов, изображённую на рисунке 3.1 [13].

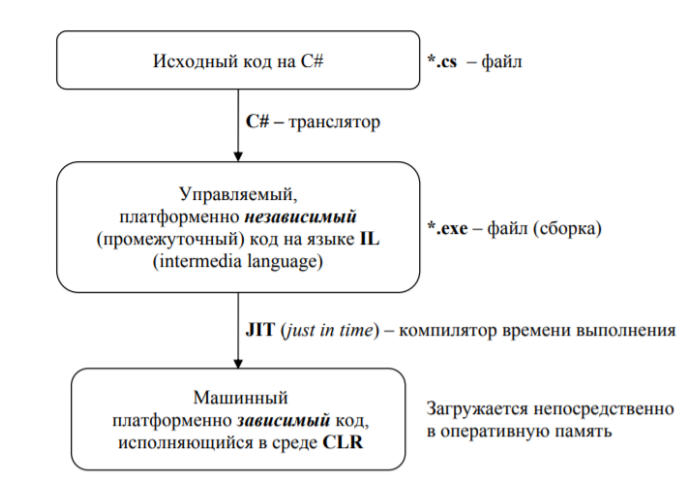

Рисунок 3.1 – Очередность этапов создания приложений

Для разработки программы была выбрана платформа .NET Framework.

.NET Framework — это технология, которая поддерживает создание и выполнение веб-служб и приложений Windows. При разработке платформы NET Framework учитывались следующие цели [13]:

1. Обеспечение согласованной объектно-ориентированной среды программирования для локального сохранения и выполнения объектного кода, для локального выполнения кода, распределенного в Интернете, либо для удаленного выполнения.

2. Предоставление среды выполнения кода, в которой:

Сведена к минимуму вероятность конфликтов в процессе развертывания программного обеспечения и управления его версиями;

гарантируется безопасное выполнение кода, включая код, созданный неизвестным ИЛИ He полностью доверенным сторонним изготовителем:

исключаются проблемы с производительностью сред выполнения  $\bullet$ скриптов или интерпретируемого кода;

Обеспечиваются единые принципы разработки для разных типов 3. приложений, таких как приложения Windows и веб-приложения;

 $\overline{4}$ . Обеспечивается взаимодействие на основе промышленных стандартов, которое гарантирует интеграцию кода платформы .NET Framework с любым другим кодом.

В качестве интегрированной среды разработки был выбран продукт Microsoft Visual Studio 2019, который широко применяется во всем мире для разработки Windows-приложений.

Среди основных преимуществ данной среды: поддержка множества языков при разработке; интуитивный стиль кодирования, делающий код более удобным для чтения и сокращающий вероятность допущения ошибки; более высокая скорость разработки и другие.

27

## 3.2 Интерфейс пользователя

<span id="page-39-0"></span>Проектирование интерфейсов пользователя является важной составной частью процесса разработки программы. На рисунке 3.2 представлен интерфейс пользователя разрабатываемой программы расчёта параметров КЛ. Интерфейс пользователя представляет собой главное окно настольного приложения для операционной системы Windows.

В качестве инструмента разработки пользовательского интерфейса используется конструктор XAML в Visual Studio, которая содержит различные встроенные коллекции фигур для рисования различных типов пользовательского интерфейса, от настольных до мобильных платформ.

Элементы главного окна (рисунок 3.2) позволяют реализовать:

- 1. Ввод длины линии;
- 2. Ввод длительно допустимого тока;
- 3. Выбор класса напряжения КЛ;
- 4. Ввод сечения жилы;
- 5. Ввод сечения экрана;
- 6. Выбор материала жилы;
- 7. Выбор взаимного расположения фаз кабеля;
- 8. Ввод количества кабелей в фазе;
- 9. Ввод расстояния между жилами;
- 10. Выбор способа заземления экрана;
- 11. Ввод температуры внешней среды;
- 12. Ввод наружного диаметра кабеля;
- 13. Ввод поправочных коэффициентов k1, k2, k3, k4;
- 14. Запуск расчёта нажатием кнопки «расчёт»;

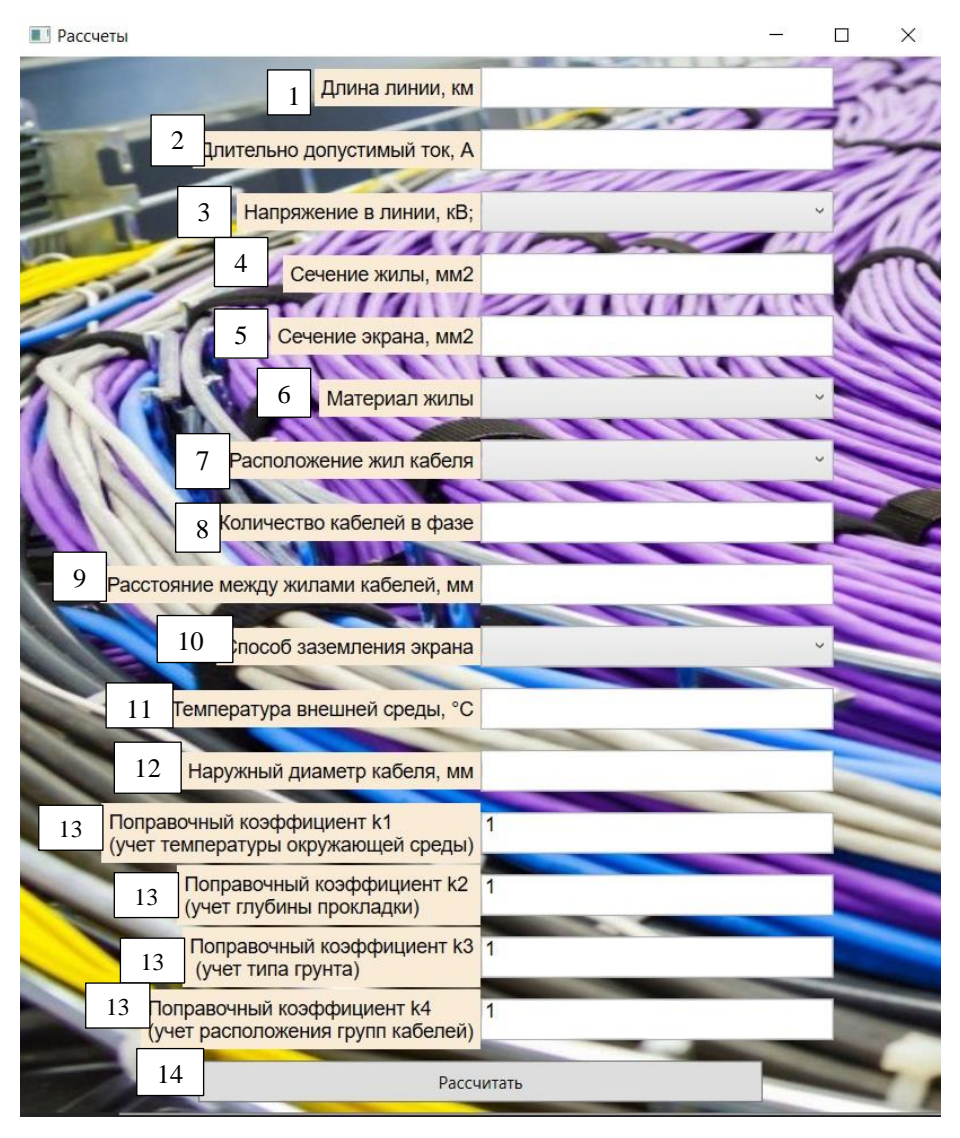

Рисунок 3.2 – Интерфейс пользователя

Также главное окно ввода данных позволяет осуществлять просмотр таблиц поправочных коэффициентов для выбора оптимальных величин согласно необходимым условиям. Просмотр осуществляется наведением курсора на подписи строк коэффициентов (рисунок 3.3).

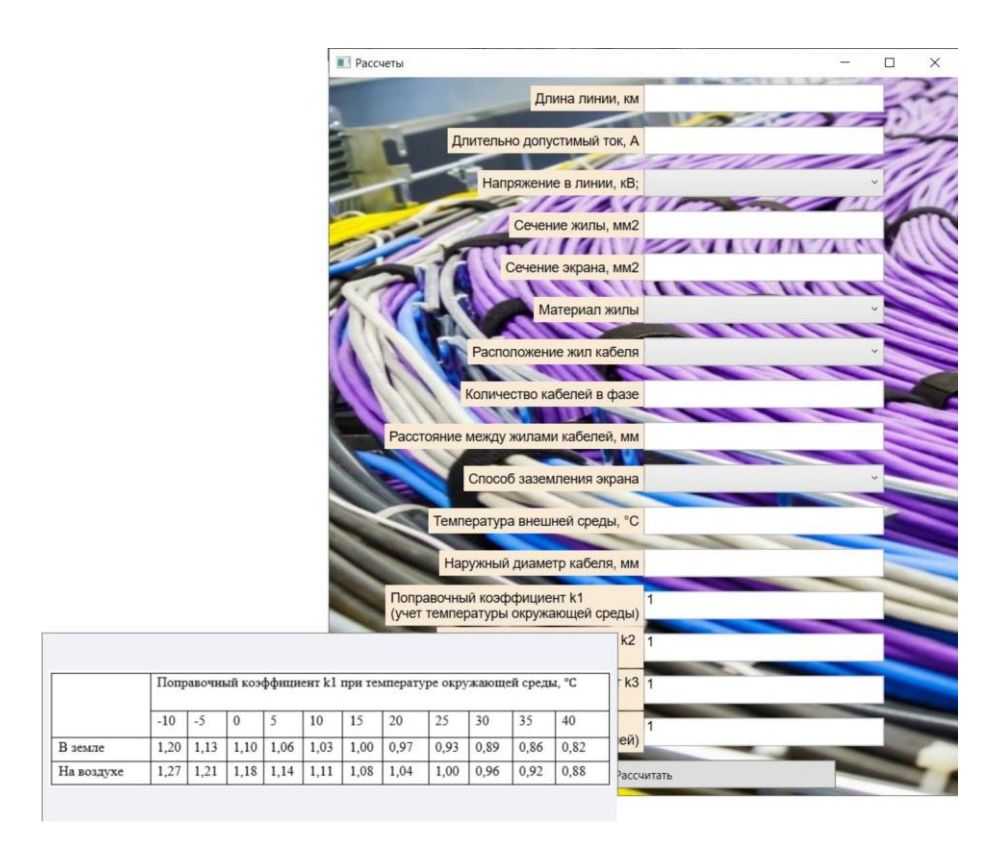

Рисунок 3.3 – Просмотр таблицы поправочных коэффициентов

## 3.3 Тестирование программы

<span id="page-41-0"></span>В данном разделе производится расчёт параметров КЛ в разработанной программе. Для того чтобы удостовериться в правильности написанного программного кода, также проводится расчёт для тех же исходных данных вручную.

 Тестирование проводится для кабельной линии 10 кВ длиной 5 км, состоящей из двух групп кабелей на расстоянии 1200 мм, с тремя кабелями в фазе из алюминиевых жил сечением 70 мм<sup>2</sup> и экранов 16 мм<sup>2</sup>, наружным диаметром одного кабеля 50,3 мм, расположенных треугольником, расстоянием между жилами кабелей 100 мм. Глубина прокладки 1 м на поверхности земли, среда прокладки песчано-глинистая почва (в земле), температура внешней среды +20°C. Базовый длительно допустимый ток для линии составляет 210 А.

Расчёт проводится для всех видов заземления экранов.

Расчёт в программе

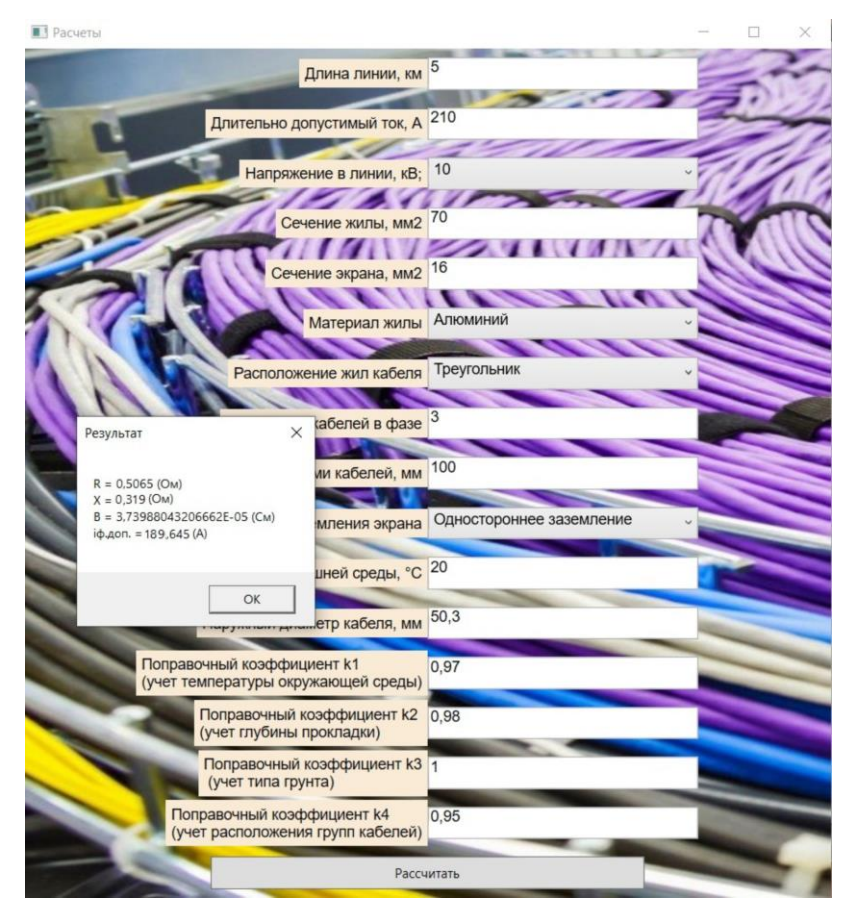

Рисунок 3.4 – Результаты расчёта при одностороннем заземлении

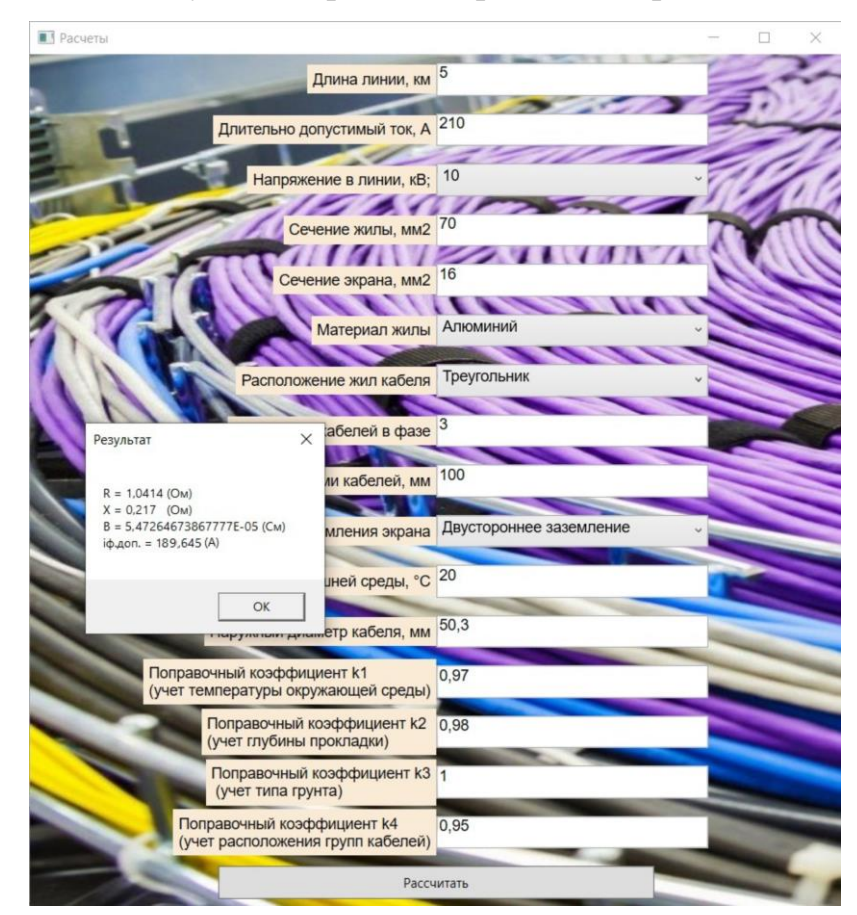

Рисунок 3.5 – Результаты расчёта при двустороннем заземлении

Ручной расчёт

Внешний радиус жилы:

$$
r_1 = \sqrt{\frac{F_{\text{m}}}{\pi}} = \sqrt{\frac{70}{\pi}} = 4,72, \text{mm}
$$

Внутренний радиус экрана:

$$
r_2 = r_1 + \Delta_{\text{H3}} = 4.72 + 4 = 8.72 \text{ m}
$$

где ∆ЖЭ для 10 кВ равна 4 мм

$$
r_1^{\text{3KB}} = \sqrt[n]{r_1 \cdot D_{\text{cp}}^{n-1}} = \sqrt[n]{4,72 \cdot 100^{3-1}} = 36,14 \text{ mm};
$$
  

$$
r_2^{\text{3KB}} = \sqrt[n]{r_2 \cdot D_{\text{cp}}^{n-1}} = \sqrt[n]{8,72 \cdot 100^{3-1}} = 44,345 \text{ mm};
$$
  

$$
R_{\text{m}} = \rho_{\text{m}} \frac{1}{nF_{\text{m}}} = 29,547 \frac{1}{nF_{\text{m}}} = 29,547 \frac{1}{3 \cdot 70} = 0,141 \frac{0 \text{ m}}{\text{mm}};
$$
  

$$
R_{\text{b}} = 17,829 \frac{1}{nF_{\text{b}}} = 17,829 \frac{1}{3 \cdot 16} = 0,371 \frac{0 \text{ m}}{\text{mm}};
$$

Если заземление экрана одностороннее:

$$
R_1 = lR_{\text{m}}[1 + \alpha(t_{\text{cp}} - 90)] = 5 \cdot 0.141 \cdot [1 + 0.004(20 - 90)]
$$
  
= 0.507[0m]

Индуктивное сопротивление линии рассчитывается по формуле

$$
X_1 = l \cdot 628,319 \cdot 10^{-7} \cdot ln\left(\frac{D_{cp}}{r_1^{3KB}}\right) \cdot 10^3
$$
  
= 5 \cdot 628 \cdot 10^{-7} \cdot ln\left(\frac{100}{36,14}\right) \cdot 10^3 = 0,320[0m]

Так как расположение жил кабеля «треугольник», то среднее расстояние между жилами кабелей равно  $1 \cdot D_{cp}$ .

$$
B_1 = l \frac{7,58 \cdot 10^{-6}}{ln\left(\frac{D_{cp}}{r_1^{3KB}}\right)} = 5 \cdot \frac{7,58 \cdot 10^{-6}}{ln\left(\frac{100}{36,14}\right)} = 37,240 \cdot 10^{-6} \text{[CM]}.
$$

Если заземление экрана двустороннее:

$$
R_2 = l(R_{\rm x} + 0.4 \cdot R_3) [1 + \alpha (t_{\rm cp} - 90)]
$$
  
= 5 \cdot (0.141 + 0.1 \cdot 0.371)[1 + 0.004(20 - 90)]  
= 1.041[0M]  

$$
X_2 = l \cdot 628.319 \cdot 10^{-7} \cdot ln \left( \frac{D_{\rm cp}}{r_1^{3KB}} \cdot \left( \frac{r_2^{3KB}}{D_{\rm cp}} \right)^{0.4} \right) \cdot 10^3
$$
  
= 5 \cdot 628 \cdot 10^{-7} \cdot ln \left( \frac{100}{36.14} \cdot \left( \frac{44.345}{100} \right)^{0.4} \right) \cdot 10^3  
= 0.217[0M]  

$$
B_2 = l \frac{7.58 \cdot 10^{-6}}{\ln \left( \frac{D_{\rm cp}}{r_1^{3KB}} \cdot \left( \frac{r_2^{3KB}}{D_{\rm cp}} \right)^{0.4} \right)} = 5 \frac{7.58 \cdot 10^{-6}}{\ln \left( \frac{100}{26.060} \cdot \left( \frac{44.345}{100} \right)^{0.4} \right)}
$$
  
= 54.730 \cdot 10^{-6}[C\_M].

Если используется транспозиция экранов:

$$
R_3 = lR_{\text{m}}[1 + \alpha(t_{\text{cp}} - 90)] = 0,507 \text{ [OM]};
$$
  
\n
$$
X_3 = l \cdot 628,319 \cdot 10^{-7} \cdot ln\left(\frac{D_{\text{cp}}}{r_1^{\text{3KB}}}\right) \cdot 10^3 = 0,320 \text{ [OM]};
$$
  
\n
$$
B_3 = l \frac{7,58 \cdot 10^{-6}}{ln\left(\frac{D_{\text{cp}}}{r_1^{\text{3KB}}}\right)} = 37,240 \cdot 10^{-6} \text{ [CM]}.
$$

Длительно допустимая токовая нагрузка кабелей:  $I_{\text{dA},\text{don}} = k_1 \cdot k_2 \cdot k_3 \cdot k_4 \cdot l_6 = 0.97 \cdot 0.98 \cdot 1 \cdot 0.95 \cdot 210 = 189.645 \text{ A}.$ 

Где  $k_1$  для КЛ, проложенных в земле при температуре +15°С составляет 0,97;

 $k_2$  для КЛ 10 кВ, проложенных на глубине 1 м составляет 0,98;

 $k_3$  для КЛ, проложенной в черноземе, составляет 1,00;

 $k_4$  для КЛ из двух групп кабелей проложенных в земле на расстоянии 1200 мм составляет 0,95.

Таким образом, результаты ручного расчета и расчета программы сведены в таблицу 3.1.

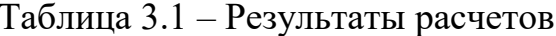

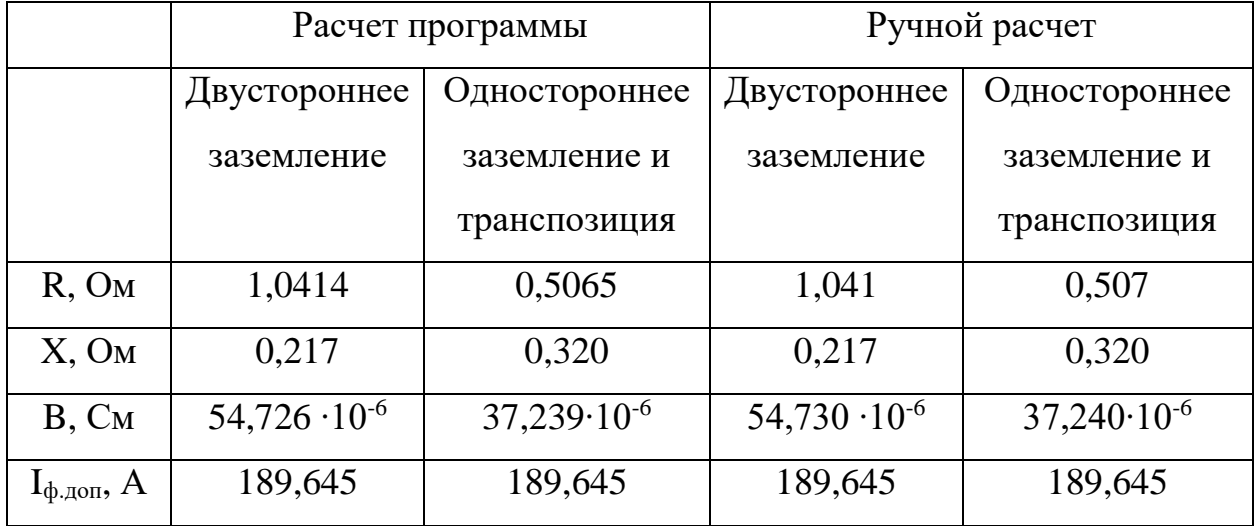

По результатам таблицы 3.1, можно сделать вывод, что разработанная программа рассчитывает параметры согласно алгоритму без отклонений.

Также произведена верификация данных значений со значениями, указанными в справочных данных изготовителей кабельных изделий [15], которая показала, что рассчитанные программой активные, индуктивные сопротивления, емкостная проводимость и длительно допустимые токовые нагрузки КЛ верны.

Выводы по главе

<span id="page-45-0"></span>1. Для разработки программы использован язык С# и среда разработки Microsoft Visual Studio, которая имеет широкое применение для разработок Windows приложений по всему миру. Приведен ряд преимуществ, ставший предпосылкой к выбору технологии .NET Framework для разработки программы.

2. Разработан макет графического интерфейса. Главное окно программы позволяет ввести исходные данные, запустить расчет и вывести результат в дополнительное окно. В качестве инструмента разработки

пользовательского интерфейса используется конструктор XAML в Visual Studio.

3. Произведен тестовый расчёт параметров КЛ в программе, а также аналитический расчёт для тех же исходных данных вручную. Полученные результаты для обоих случаев совпали, что говорит о правильности работы разработанной программы. Также данные значения верифицированы с нормированными значениями R, X, B, Iдл.доп из справочных данных по кабелям [15], исходя из чего можно сделать вывод, что составленный алгоритм и разработанную программу можно считать пригодными для практического использования.

<span id="page-47-0"></span>**4. Финансовый менеджмент, ресурсоэффективность и ресурсосбережение**

В рамках данной выпускной квалификационной работы разрабатывается программа для расчёта параметров кабельных линий электропередачи.

Цель данного раздела выпускной квалификационной работы заключается в экономическом планировании и оценке ресурсоэффективности разработки программы расчета параметров силовых кабелей с учетом условий их прокладки.

Для достижения данной цели в текущем разделе необходимо решить следующие задачи: проанализировать конкурентные технические решения проекта; провести SWOT-анализ для выявления сильных и слабых сторон; выполнить планирование и организацию научного исследования, на их основе построить диаграмму Гантта, а также определить бюджет и ресурсоэффективность научного проекта.

Потенциальными потребителями результатов работы могут быть проектные или эксплуатирующие организации.

<span id="page-47-1"></span>4.1. Предпроектный анализ

Анализ конкурентных технических решений

В данном разделе проводится анализ технического решения, который позволит в наибольшей степени определить характеристики, описывающие качество разработки, а также перспективы её развития.

Оценка исследования проводится по следующим группам критериев:

1. Технические критерии оценки качества разработки: - повышение производительности труда пользователя; - удобство в эксплуатации; функциональная мощность (предоставляемые возможности); - надёжность; простота эксплуатации; - качество пользовательского интерфейса.

2. Экономические критерии оценки эффективности разработки: конкурентоспособность решения; - перспективность решения; - затраты на внедрение; - финансовая эффективность научной разработки; - срок внедрения.

Оценочная карта, представленная в таблице 3.1, позволяет вносить коррективы в научное исследования, так как предусматривает его определенные технические и экономические особенности разработки, создания и коммерциализации. В силу отсутствия идентичных предлагаемому решению разработок невозможно провести его сравнение с другими. В связи с этим, максимальный балл характеризует полное выполнение того или иного показателя. Технические критерии определяются согласно требованиям предъявляемых к разработке данной программы. Экономические критерии определены согласно финансовым возможностям, а также актуальностью и стадией готовности технического решения.

# Таблица 4.1 – Оценочная карта для сравнения конкурентных

технических решений (разработок)

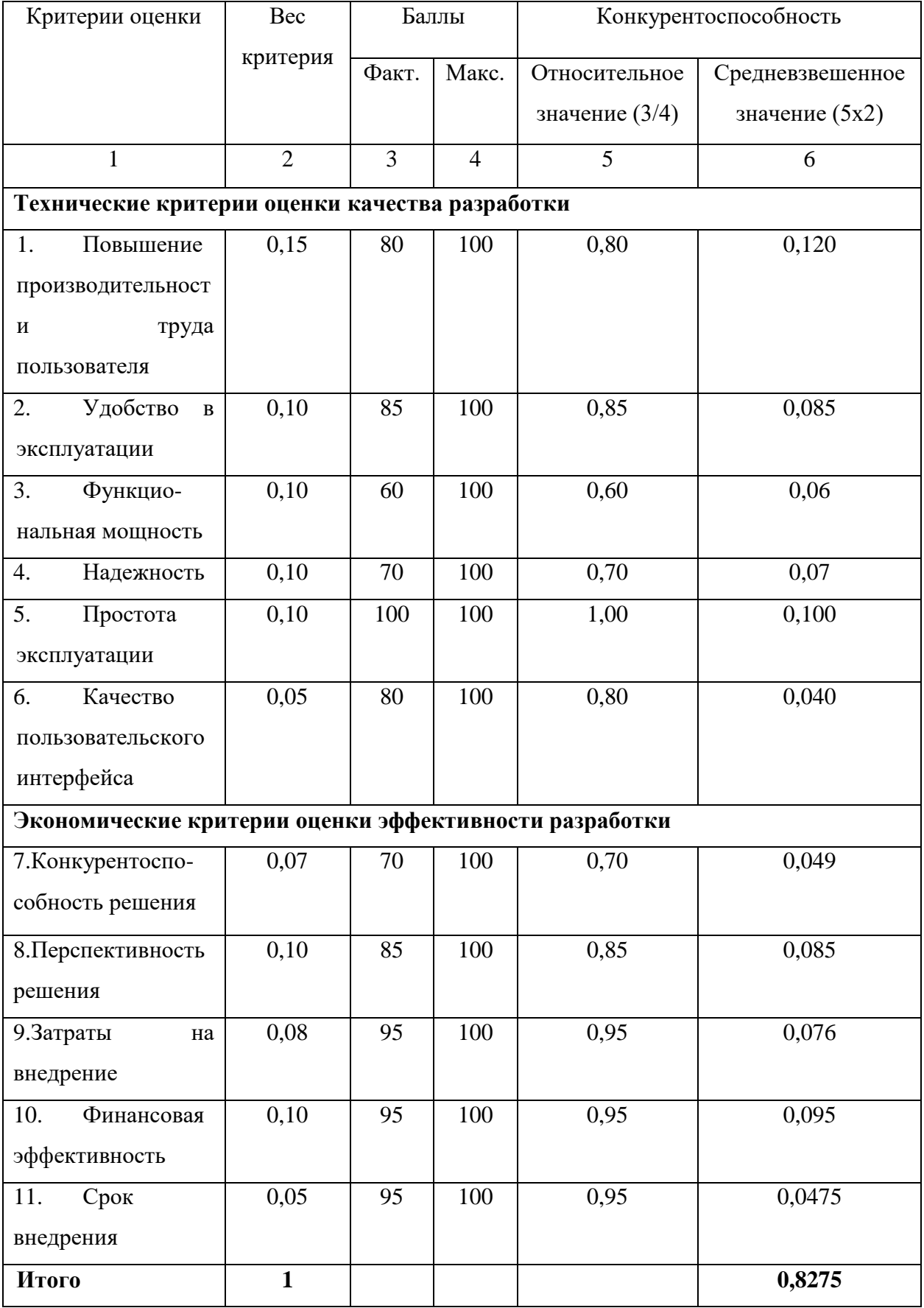

Анализ конкурентных технических решений определяется по формуле:

$$
\Pi_{cp} = \sum B_i \cdot B_i \tag{4.1}
$$

где  $\Pi_{\rm cn}$  – средневзвешенное значение показателя качества и перспективности научной разработки;

B*<sup>i</sup>* – вес показателя (в долях единицы);

Б*<sup>i</sup>* – балл *i*-го показателя.

Таким образом, в результате анализа конкурентных технических решений итоговое значение показателя качества и перспективности научной работы составило 82,75%, что говорит о том, что разработка является перспективной

SWOT-анализ

SWOT-анализ проводится для анализа внутренних и внешних факторов, способных повлиять на научно-исследовательский проект. Его матрица позволяет определить взаимное влияние факторов и сделать выводы, которые помогут при разработке стратегии проведения научного исследования. К сильным и слабым сторонам можно отнести внутренние черты научного исследования, а к возможностям и угрозам – характеристики внешней среды. В результате анализа составляется матрица, представленная в виде таблицы 4.2.

# Таблица 4.2 – Матрица SWOT анализа научно-исследовательского проекта

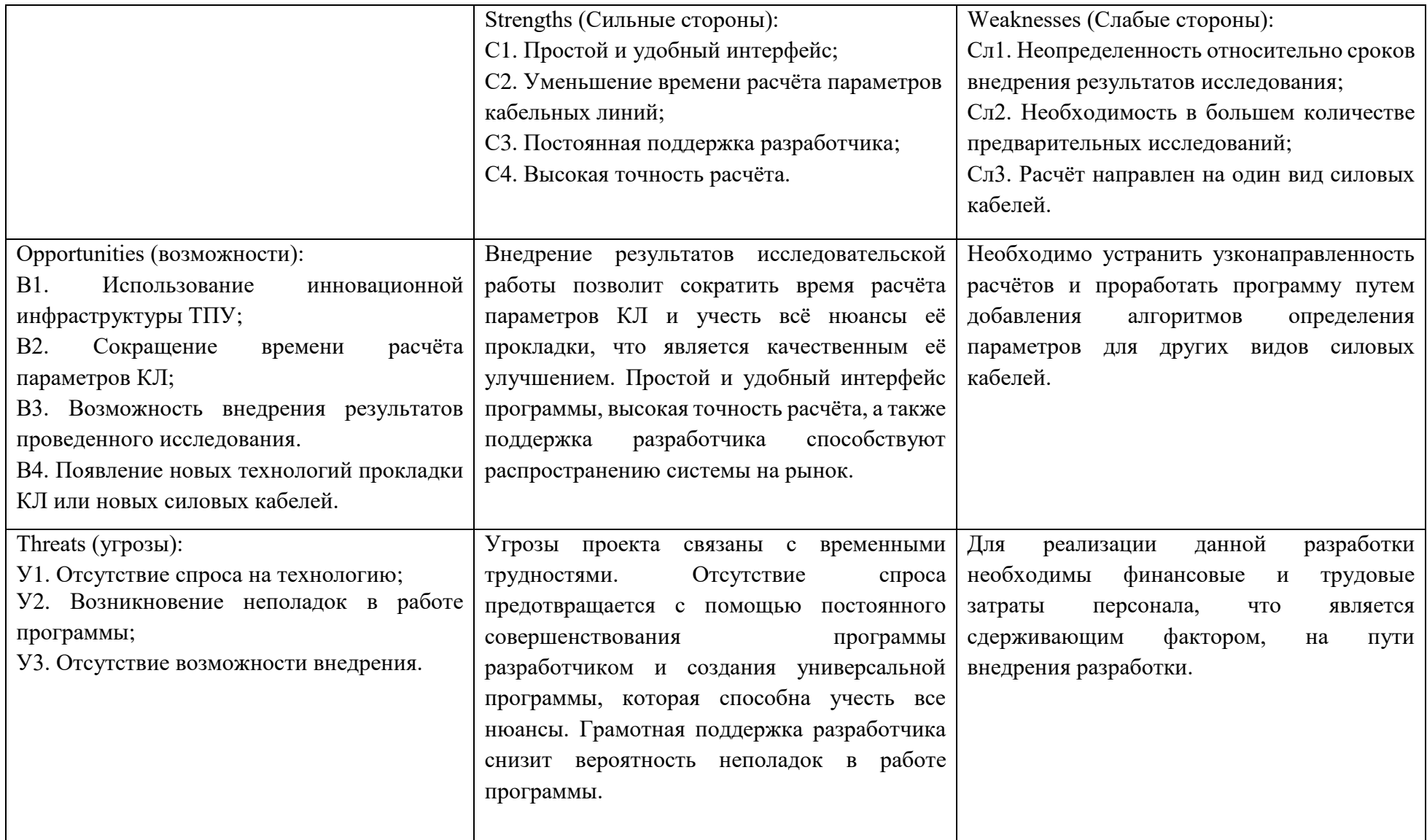

По итогам SWOT-анализа можно сделать следующие выводы: Исследование имеет значительное количество сильных сторон. Автоматический расчёт параметров кабельных линий электропередачи способен значительно сократить временные затраты специалистов, а также предоставить наиболее точный результат с учетом внешних факторов.

Также присутствуют некоторые минусы, которые могут быть решены с помощью трудовых и финансовых ресурсов.

<span id="page-52-0"></span>4.2 Планирование управления научно-техническим проектом

Структура работ в рамках научного исследования

В рамках планирования проведения научного исследования формируется конкретный перечень этапов, на которые делится всё исследование, их последовательность, содержание выполнения запланированной работы, по каждому виду которой закрепляется конкретный исполнитель.

В таблице 4.3 представлен результат поэтапного планирования работ, с закреплением исполнителя.

Таблица 4.3 – Перечень этапов, работ и распределение исполнителей

| Основные этапы                             | $N_2$          | Содержание работ                                | Должность    |
|--------------------------------------------|----------------|-------------------------------------------------|--------------|
|                                            | раб            |                                                 | исполнителя  |
| Разработка                                 | $\mathbf{1}$   | Составление<br>утверждение<br>$\, {\rm N}$      | Руководитель |
| технического                               |                | технического задания                            |              |
| решения                                    |                |                                                 |              |
| Выбор направления                          | $\overline{2}$ | Подбор и изучение материалов                    | Инженер      |
| исследований                               |                | по теме                                         |              |
|                                            | 3              | Проведение<br>исследования                      | Инженер      |
|                                            |                | технических<br>стандартов<br>$\Pi$ <sup>O</sup> |              |
|                                            |                | теме                                            |              |
|                                            | $\overline{4}$ | Календарное<br>планирование                     | Руководитель |
|                                            |                | работ по теме                                   |              |
| Теоретические<br>$\boldsymbol{\mathrm{M}}$ | 5              | Описание и анализ предметной                    | Инженер      |
| экспериментальные                          |                | области                                         |              |
| исследования                               | 6              | Составление<br>алгоритма                        | Инженер      |
|                                            |                | расчёта                                         |              |
|                                            | 7              | Программная реализация                          | Инженер      |
|                                            | 8              | Тестирование программы                          | Инженер      |
|                                            | 9              | Контроль<br>результатов                         | Руководитель |
|                                            |                | тестирования                                    |              |
|                                            | 10             | Технико-экономические                           | Инженер      |
|                                            |                | расчёты                                         |              |
|                                            | 11             | Вопросы<br>безопасности<br>И                    | Инженер      |
|                                            |                | экологичности проекта                           |              |
| Обобщение и оценка                         | 12             | эффективности<br>Оценка                         | Руководитель |
| результатов                                |                | полученных результатов                          |              |
| Оформление отчета                          | 13             | Составление<br>пояснительной                    | Инженер      |
| по НИР                                     |                | записки                                         |              |

Определение трудоемкости работ

Количественная оценка затрат является неотъемлемой частью анализа исследования с экономической точки зрения и позволяет определить его эффективность в данном аспекте. Как правило, большую часть бюджета научно-исследовательского проекта составляют затраты на заработную плату. В связи с этим определение трудоёмкости работ каждого участника

становится первостепенной задачей при расчёте экономических показателей исследования. Для определения ожидаемого (среднего) значения трудоемкости i<sub>tож</sub>, в человеко-днях, используется следующая формула:

$$
t_{\text{ox}i} = \frac{3t_{\text{min}i} + 2t_{\text{max}i}}{5},\tag{4.2}
$$

где  $t_{\text{oxi}}$  – ожидаемая трудоемкость выполнения i-ой работы чел.-дн.;

 $t_{\text{min i}}$  – минимально возможная трудоемкость выполнения заданной i-ой работы (оптимистическая оценка: в предположении наиболее благоприятного стечения обстоятельств), чел.-дн.;

 $t_{\text{max i}}$  – максимально возможная трудоемкость выполнения заданной iой работы (пессимистическая оценка: в предположении наиболее неблагоприятного стечения обстоятельств), чел.-дн.

Далее необходимо определить продолжительность каждой работы в рабочих днях Т<sub>р</sub>, с учётом параллельности выполнения работ несколькими исполнителями, что позволит провести обоснованный расчет заработной платы.

$$
T_{\mathbf{p}i} = \frac{t_{\text{ox}i}}{\mathbf{q}_i},\tag{4.3}
$$

где Т<sub>pi</sub> – продолжительность одной работы, раб. дн.;

 $t_{\text{oxi}}$  – ожидаемая трудоемкость выполнения одной работы, чел.-дн.

 $H_i$  – численность исполнителей, выполняющих одновременно одну и ту же работу на данном этапе, чел.

Данная работа выполнялась индивидуально поэтому  $T_{pi} = t_{\text{oxi}}$ . Ожидаемая длительность каждой из работ приведена в таблице 4.4.

Разработка графика проведения научно-исследовательского проекта

В рамках планирования работ необходимо составить графическое представление графика выполнения работы. Для выполнения подойдет диаграмма Гантта, которая является наиболее наглядной формой представления. Диаграмма Гантта является ленточным графиком,

отражающим всю необходимую информацию по каждому этапу работ, например, дата начала этапа, временную протяжённость его выполнения, исполнителя работ. В связи с тем, что в диаграмме Гантта используются календарные дни, то необходимо перевести длительность каждого из этапов работы в календарные дни. Формула перевода:

$$
T_{\rm\scriptscriptstyle K} = T_{\rm\scriptscriptstyle D} i \cdot k_{\rm\scriptscriptstyle KDA},\tag{4.4}
$$

где Ткі- продолжительность выполнения і-й работы в календарных днях;

 $T_{\text{pi}}$  – продолжительность выполнения i-й работы в рабочих днях;

kкал– коэффициент календарности.

Формула коэффициента календарности:

$$
k_{\text{kaJ}} = \frac{T_{\text{kaJ}}}{T_{\text{kaJ}} - T_{\text{bL}} - T_{\text{np}}},\tag{4.5}
$$

где  $T_{\text{KaJ}}$  – количество календарных дней в году;

Твых – количество выходных дней в году;

Тпр – количество праздничных дней в году.

Округлим до целого числа количество календарных днях по каждой работе  $T_i$  к и сведем рассчитанные значения в одну таблицу (таблица 4.4).

В качестве примера расчета рассмотрим руководителя (6 дневная рабочая неделя) – составление и утверждение технического задания:

$$
t_{\text{oxK}} = \frac{3t_{\min} + 2t_{\max}}{5} = \frac{3 \cdot 1 + 2 \cdot 2}{5} = 1,4 \approx 2 \text{ v} = \text{v} = -\text{v}
$$
\n
$$
T_{\text{pi}} = \frac{t_{\text{ox}}}{T_{\text{H}}} = \frac{2}{1} = 2 \text{ m/s}
$$
\n
$$
k_{\text{Ka}} = \frac{T_{\text{Ka}}}{T_{\text{Ka}} - T_{\text{b}} - T_{\text{m}}} = \frac{365}{365 - 66} = 1,22
$$
\n
$$
T_{\text{K}} = T_{\text{p}} \cdot k_{\text{Ka}} = 2 \cdot 1,22 = 2,44 \approx 3 \text{ m/s}
$$

Инженер (6 дневная рабочая неделя) – подбор и изучение материалов:

$$
t_{\text{ox}} = \frac{3t_{\min} + 2t_{\max}}{5} = \frac{3 \cdot 1 + 2 \cdot 2}{5} = 1.4 \approx 2 \text{ v} = .04 \text{ m}.
$$

44

$$
T_{\text{pi}} = \frac{t_{\text{ox}i}}{q_i} = \frac{2}{1} = 2 \text{ \text{дня;}}
$$
\n
$$
k_{\text{ram}} = \frac{T_{\text{ram}}}{T_{\text{ram}} - T_{\text{bmx}} - T_{\text{np}}} = \frac{365}{365 - 66} = 1,22;
$$
\n
$$
T_{\text{r}} = T_{\text{p}} \cdot k_{\text{ram}} = 2 \cdot 1,22 = 2,44 \approx 3 \text{ \text{qhs.}}
$$

Таблица 4.4 – Временные показатели проведения научного исследования

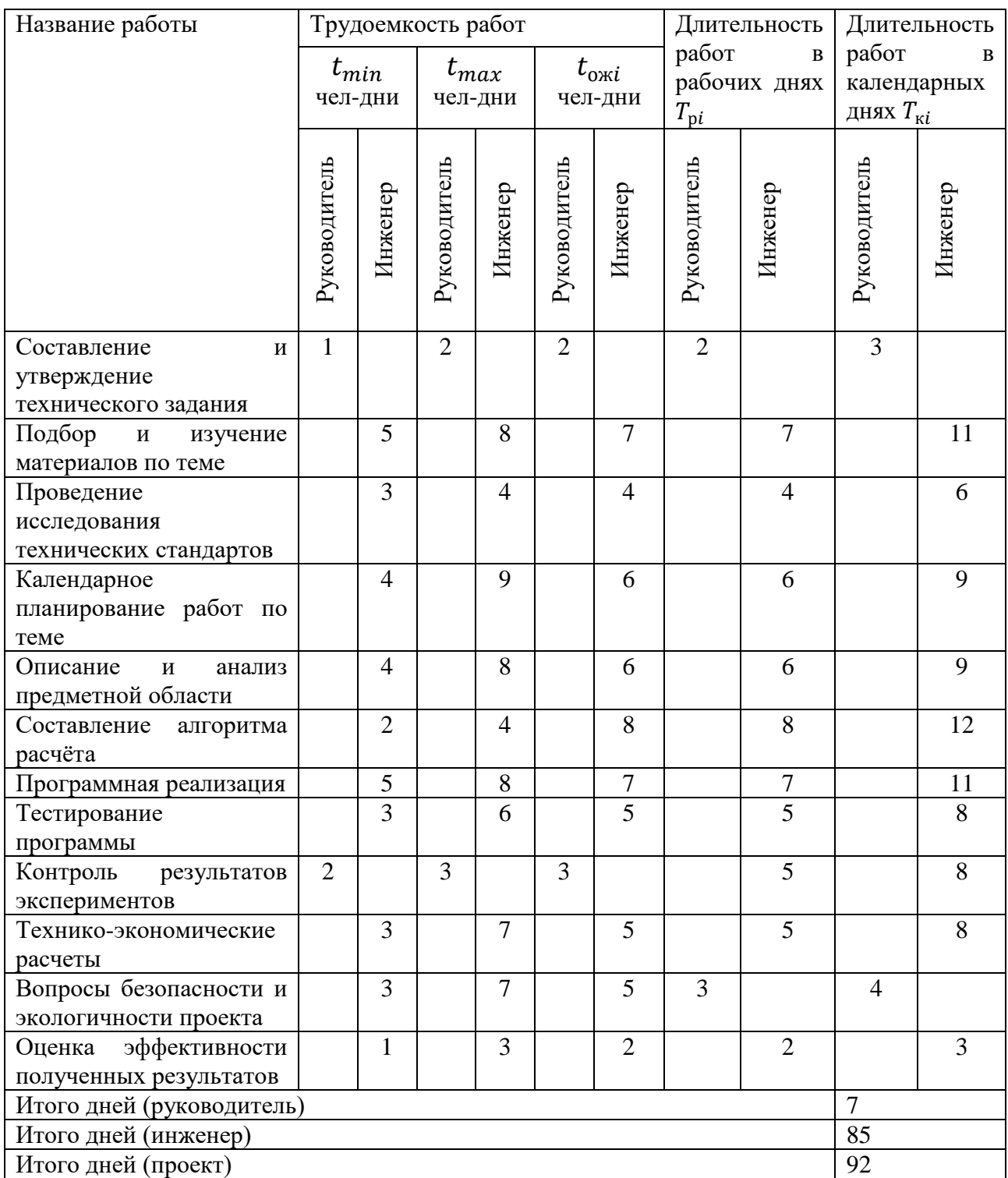

| N <sub>2</sub> | Название задачи               | Начало     | Окончание  | Ллительность.  | Янв  | Февраль 2021 |                | Март 2021 |    |   |   | Апрель 2021  |      | Май            |   |              |
|----------------|-------------------------------|------------|------------|----------------|------|--------------|----------------|-----------|----|---|---|--------------|------|----------------|---|--------------|
|                |                               |            |            | дней           | 2021 |              |                |           |    |   |   |              | 2021 |                |   |              |
|                |                               |            |            |                | 3    | 1            | $\overline{c}$ | 3         | -1 | 2 | 3 | $\mathbf{1}$ |      | $\overline{c}$ | 3 | $\mathbf{1}$ |
| 1              | Составление и утверждение     | 28.01.2021 | 30.01.2021 | 3              |      |              |                |           |    |   |   |              |      |                |   |              |
|                | технического задания          |            |            |                |      |              |                |           |    |   |   |              |      |                |   |              |
| $\overline{c}$ | Подбор и изучение материалов  | 31.01.2021 | 10.02.2021 | 11             |      |              |                |           |    |   |   |              |      |                |   |              |
|                | по теме                       |            |            |                |      |              |                |           |    |   |   |              |      |                |   |              |
| $\overline{3}$ | Проведение<br>исследования    | 10.02.2021 | 16.02.2021 | 6              |      |              |                |           |    |   |   |              |      |                |   |              |
|                | технических стандартов        |            |            |                |      |              |                |           |    |   |   |              |      |                |   |              |
| $\overline{4}$ | Календарное<br>планирование   | 17.02.2021 | 26.03.2021 | $\mathbf{Q}$   |      |              |                |           |    |   |   |              |      |                |   |              |
|                | работ по теме                 |            |            |                |      |              |                |           |    |   |   |              |      |                |   |              |
| 5              | Описание и анализ предметной  | 27.03.2021 | 05.03.2021 | 9              |      |              |                |           |    |   |   |              |      |                |   |              |
|                | области                       |            |            |                |      |              |                |           |    |   |   |              |      |                |   |              |
| 6              | Составление алгоритма расчёта | 06.03.2021 | 19.03.2021 | 12             |      |              |                |           |    |   |   |              |      |                |   |              |
| $\tau$         | Программная реализация        | 20.03.2021 | 01.04.2021 | 11             |      |              |                |           |    |   |   |              |      |                |   |              |
| 8              | Тестирование программы        | 02.04.2021 | 10.04.2021 | 8              |      |              |                |           |    |   |   |              |      |                |   |              |
| 9              | Контроль<br>результатов       | 11.04.2021 | 19.04.2021 | 8              |      |              |                |           |    |   |   |              |      |                |   |              |
|                | экспериментов                 |            |            |                |      |              |                |           |    |   |   |              |      |                |   |              |
| 10             | Технико-экономические         | 20.04.2021 | 28.04.2021 | 8              |      |              |                |           |    |   |   |              |      |                |   |              |
|                | расчёты                       |            |            |                |      |              |                |           |    |   |   |              |      |                |   |              |
| 11             | безопасности<br>Вопросы<br>и  | 29.04.2021 | 03.04.2021 | $\overline{4}$ |      |              |                |           |    |   |   |              |      |                |   |              |
|                | экологичности проекта         |            |            |                |      |              |                |           |    |   |   |              |      |                |   |              |
| 12             | эффективности<br>Опенка       | 03.04.2021 | 06.05.2021 | $\overline{3}$ |      |              |                |           |    |   |   |              |      |                |   |              |
|                | полученных результатов        |            |            |                |      |              |                |           |    |   |   |              |      |                |   |              |
|                |                               |            |            |                |      |              |                |           |    |   |   |              |      |                |   |              |

- Руководитель — Мнженер

Рисунок 4.1 – Диаграмма Гантта

Таким образом, согласно спланированному графику выполнения исследования, срок выполнения работ по проекту каждого участника составляет: - руководитель – 7 рабочих дней; - инженер – 85 рабочих дней. Суммарный срок выполнения проекта: 92 рабочих дней. Диаграмма Гантта (рисунок 4.1) позволяет наглядно отображать последовательность и сроки выполнения каждого этапа ВКР.

### 4.3 Бюджет научно-технического исследования

<span id="page-57-0"></span>Основой анализа проекта по показателям экономической эффективности является расчёт бюджета научного исследования. Бюджет проекта должен полно и достоверно отражать все виды расходов, сопряжённых с его выполнением. Для полного формирования бюджета НТИ затраты группируются по статьям:

-материальные затраты;

-амортизационные отчисления;

- основная заработная плата исполнителей;

- дополнительная заработная плата исполнителей;

- отчисления на социальные нужды;
- накладные расходы.

Расчет материальных затрат на разработку проекта

Стоимость материалов, используемых при разработке данного проекта, приведена в таблице 4.5.

| Наименование                                | Единица<br>измерения | Кол-во | Цена за ед.,<br>руб. | Затраты на<br>материалы, $(3M)$ ,<br>руб. |
|---------------------------------------------|----------------------|--------|----------------------|-------------------------------------------|
| Комплект<br>канцелярских<br>принадлежностей | ШT.                  | 1      | 650                  | 650                                       |
| Бумага для<br>принтера                      | упак.                | 1      | 282                  | 282                                       |
| Скоросшиватель                              | ШT.                  | 1      | 63                   | 63                                        |
| Тетрадь 96 листов                           | ШT.                  | 1      | 80                   | 80                                        |
|                                             | 1075                 |        |                      |                                           |

Таблица 4.5 – Материальные затраты на разработку проекта

Исходя из данных, представленных в таблице 4.5, материальные затраты на выполнение проекта составили 1075 рублей.

Амортизационные отчисления

В данный раздел входят затраты, которые связаны с приобретением специального оборудования, которое необходимо для работ по данной теме, а именно приборов, устройств и механизмов, контрольно-измерительной аппаратуры и т. д. Стоимость спецоборудования в ряде случаев берется по договорной цене или по действующим прейскурантам. Затраты, рассчитанные в данном разделе занесены в таблицу 4.6.

Так как данное оборудование используется длительно, необходимо учесть стоимость амортизационных отчислений для данного оборудования:

$$
A_i = \frac{S \cdot N}{H \cdot 365} \tag{4.6}
$$

где А*<sup>i</sup>* – амортизационные отчисления;

*S* – стоимость оборудования и программного обеспечения.

*N* – количество дней использования при проектировании.

*Н* – предполагаемый срок службы оборудования и программного обеспечения.

Расчет показателей амортизации, результаты представлены в таблице 4.6:

$$
A_{IIK} = \frac{49000 \cdot 85}{3 \cdot 365} = 3803,6 \text{ py6};
$$

$$
A_{Office} = \frac{3400 \cdot 85}{3 \cdot 365} = 264 \text{ py6}.
$$

Полученные значения показателей амортизации, а также стоимость оборудования сведены в таблицу 4.6.

Таблица 4.6 –Амортизационные отчисления на оборудование и программные

комплексы

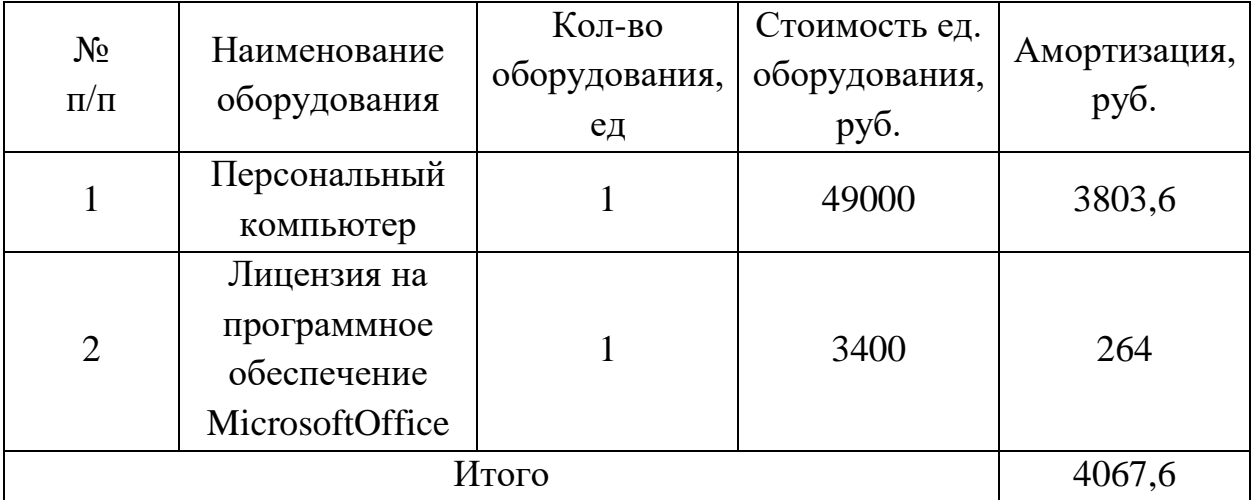

Таким образом, исходя из данных, представленных в таблице 4.6, амортизационные отчисления на оборудование и программные комплексы составили 4067,6 рублей.

4.3.3 Основная заработная плата

Статья основная заработная плата включает в себя заработную плату сотрудников, непосредственно участвующих и проведении исследования: руководитель и инженер. Расходы по заработной плате определяются в зависимости от трудоёмкости выполняемых работ, рассчитанной ранее, а также действующей системы окладов и тарифных ставок, для каждого исполнителя. Также в состав основной заработной платы входит премия, которая должна выплачиваться каждый месяц из средств фонда заработной платы в размере 20–30 % от тарифа или оклада.

Статья включают основную заработную плату работников, непосредственно занятых выполнением НТИ, (включая премии, доплаты), а также дополнительную заработную плату:

$$
C_{3II} = 3_{0CH} + 3_{A0II}, \tag{4.7}
$$

где  $3_{oCH}$  – основная заработная плата;

 $3_{\text{non}}$  – дополнительная заработная плата (12-20% от  $3_{\text{oc}}$ ).

Баланс рабочего времени представлен в таблице 4.7.

| Показатели<br>рабочего        | Руководитель | Инженер |
|-------------------------------|--------------|---------|
| времени                       |              |         |
| Календарное число дней        | 365          | 365     |
| Количество нерабочих дней     |              |         |
| праздничные<br>-выходные<br>И | 66           | 66      |
| ДНИ                           |              |         |
| Потери рабочего времени       |              |         |
| -отпуск                       | 48           | 48      |
| -невыходы по болезни          | 14           | 14      |
| Действительный<br>годовой     | 237          | 237     |
| фонд рабочего времени         |              |         |

Таблица 4.7 – Баланс рабочего времени

Действительный годовой фонд рабочего времени руководителя и инженера составил 237 дней – это фактически отрабатываемое ими время с учетом выходных, отпусков и больничных.

Месячная заработная плата руководителя:

 $3<sub>M</sub> = 3<sub>TC</sub> \cdot (1 + k<sub>np</sub> + k<sub>A</sub>) \cdot k<sub>p</sub> = 36800 \cdot (1 + 0.3 + 0.2) \cdot 1.3 = 71760 \text{ py6};$ Месячная заработная плата инженера:

$$
3_{\rm M} = 3_{\rm TC} \cdot (1 + k_{\rm np} + k_{\rm A}) \cdot k_{\rm p} = 21760 \cdot (1 + 0.3 + 0.2) \cdot 1.3 = 42432 \text{ py6};
$$
  
где 3<sub>rc</sub> – заработная плата по тарифной ставке, руб.;

 $k_{\text{np}}$  – премиальный коэффициент, равный 0,3 (т.е. 30% от 3тс);

 $k_a$  – коэффициент доплат и надбавок составляет примерно 0,2–0,5 (в НИИ и на промышленных предприятиях – за расширение сфер обслуживания, за профессиональное мастерство, за вредные условия: 15-20 % от Зтс);

k<sup>р</sup> – районный коэффициент, равный 1,3 (для Томска).

Среднедневная заработная плата для руководителя:

$$
3_{\mu\text{H}} = \frac{3_{\text{M}} \cdot \text{M}}{F_{\text{A}}} = \frac{71760 \cdot 10.4}{237} = 3149 \text{ py6};
$$

где  $3<sub>w</sub>$  – месячный должностной оклад работника, руб.;

Среднедневная заработная плата для инженера:

$$
3_{\mu\text{H}} = \frac{3_{\text{M}} \cdot \text{M}}{F_{\text{A}}} = \frac{42432 \cdot 10.4}{237} = 1862 \text{ py6};
$$

Основная заработная плата исполнителей проекта приведена в таблице 4.10.

Таблица 4.10 – Расчет основной заработной платы

| Исполнители          | $3_{\text{rc}}$ | $k_{\text{np}}$ | $k_{\rm A}$ | $k_{p}$ | $3_{\text{M}}$ | $3_{\mu}$ | $T_{\rm p}$ , | $J_{\text{OCH}}$ |
|----------------------|-----------------|-----------------|-------------|---------|----------------|-----------|---------------|------------------|
|                      | руб.            |                 |             |         | руб.           | руб.      | раб.дн.       | руб.             |
| Руководитель         | 36800           | 0,3             | 0,2         | 1,3     | 71760          | 3149      |               | 22043            |
| Инженер              | 21760           | 0,3             | 0,2         | 1,3     | 42432          | 1862      | 85            | 158270           |
| Итого З $_{\rm och}$ |                 |                 |             |         |                |           | 180313        |                  |

В результате вычислений основная заработная плата руководителя составляет 22043 руб., а инженера – 158270 руб. Итоговые затраты на заработную плату исполнителей проекта составили 180313 руб.

Дополнительная заработная плата научно-производственного персонала

В статью дополнительная заработная плата включается сумма за отклонение от нормальных условий труда исполнителей темы, а также связанных с обеспечением гарантий и компенсаций, предусмотренных Трудовым кодексом РФ.

Дополнительная заработная плата руководителя:

 $3_{\text{non}} = k_{\text{non}} \cdot 3_{\text{och}} = 0.12 \cdot 22043 = 2645.2 \text{ py6};$ 

где kдоп – коэффициент дополнительной заработной платы (на стадии проектирования принимается равным 0,12–0,15).

Дополнительная заработная плата инженера:

$$
3_{\text{qon}} = k_{\text{qon}} \cdot 3_{\text{och}} = 0.12 \cdot 158270 = 18992.4 \text{ py6}.
$$

Страховые отчисления

Статья включает в себя отчисления во внебюджетные фонды. Страховые отчисления являются обязательными и рассчитываются от затрат на оплату труда работников в соответствии с установленным законодательством Российской Федерации.

Страховые отчисления для руководителя:

$$
C_{\text{BHE6}} = k_{\text{BHE6}} \cdot (3_{\text{OCH}} + 3_{\text{AOH}}) = 0.302 \cdot (22043 + 2645.2) = 7455.84 \text{ py6};
$$

где kвнеб – коэффициент отчислений на уплату во внебюджетные фонды (пенсионный фонд, фонд обязательного медицинского страхования и пр.). В 2021 году равен 30,2 %.

Страховые отчисления для инженера:

 $C_{\text{bhe6}} = k_{\text{bhe6}} \cdot (3_{\text{oCH}} + 3_{\text{qon}}) = 0.302 \cdot (158270 + 18992.4) = 53533.24 \text{ py6};$ В таблице 4.8 представлены отчисления во внебюджетные фонды.

| Основная    | заработная | Дополнительная         |  |  |  |
|-------------|------------|------------------------|--|--|--|
| плата, руб. |            | заработная плата, руб. |  |  |  |
| 22043       |            | 2645,20                |  |  |  |
| 158270      |            | 18992,40               |  |  |  |
|             |            |                        |  |  |  |
| 0,302       |            |                        |  |  |  |
|             |            |                        |  |  |  |
|             |            |                        |  |  |  |
| 7455,84     |            |                        |  |  |  |
| 53533,24    |            |                        |  |  |  |
|             |            |                        |  |  |  |

Таблица 4.8 – Отчисления во внебюджетные фонды

Таким образом, отчисления во внебюджетные фонды со стороны руководителя составили 7455,84 рубля, а со стороны инженера - 53533,24 рублей.

Накладные расходы

Эта статья учитывает затраты на управление и хозяйственное обслуживание, а также затраты, не вошедшие в другие статьи, например оплата услуг связи, печать и ксерокопирование материалов исследования, оплата электроэнергии и т.д. Величина накладных расходов:

$$
C_{\text{HAKJ}} = (\text{cymma crareй 1} \div 7) \cdot k_{\text{np}} = (3_{\text{amopr}} + 3_{\text{och}} + 3_{\text{AOH}} + 3_{\text{BHe6.}}) \cdot 0.16
$$
  
= (1075 + 4067.6 + 180313 + 21637.6 + 60989) \cdot 0.16  
= 42893 py6;

где k<sub>нр</sub> - коэффициент, учитывающий накладные расходы, примем равным 16%.

Формирование бюджета затрат научно-исследовательского проекта

Заключительным этапом экономической оценки проекта является формирование бюджета затрат научно-исследовательского проекта, так как уже определены все затратные части проведения НИР. Общие расходы на проведение проекта приведены в таблице 4.9.

Таблица 4.9 – Расчёт бюджета затрат НТИ

| Наименование статьи            | Сумма, руб. | $\%$  |
|--------------------------------|-------------|-------|
| Затраты по основной заработной | 180313      | 60,39 |
| плате исполнителей темы        |             |       |
| Затраты по дополнительной      | 21637,6     | 7,25  |
| заработной плате исполнителей  |             |       |
| темы                           |             |       |
| Отчисления на социальные нужды | 54728,5     | 18,33 |
| Накладные расходы              | 42893       | 14,03 |
| Бюджет затрат НТИ              | 298570,6    | 100   |

Таким образом, анализируя затраты по каждой статье, можно сделать следующие выводы: самой большой статьёй расхода являются затраты по основной заработной плате исполнителей темы, они составляют 60 % всего бюджета проекта. Следующей по величине статьей является отчисления на социальные нужды (18 %). Накладные расходы составляют порядка 14 % бюджета.

## 4.4 Ресурсоэффективность

<span id="page-64-0"></span>Оценка сравнительной эффективности исследования основывается на определении интегрального показателя ресурсоэффективности, который имеет следующий вид:

$$
I_{\text{pi}} = \sum a_i \cdot b_i,\tag{4.8}
$$

где I<sub>pi</sub> – интегральный показатель ресурсоэффективности;

a<sup>i</sup> – весовой коэффициент i-го параметра;

 $b_i$  – бальная оценка i -го параметра, которая устанавливается экспертным путем по выбранной шкале оценивания.

Расчет интегрального показателя ресурсоэффективности представлен в таблице 4.10.

| Критерии                      | Весовой     | Бальная<br>оценка |
|-------------------------------|-------------|-------------------|
|                               | коэффициент | разработки        |
| Безопасность                  | 0,25        |                   |
| $\mathfrak{2}.$<br>Надежность | 0,25        |                   |
| Удобство в эксплуатации<br>3. | 0,20        |                   |
| Предполагаемый<br>4.<br>срок  | 0,15        |                   |
| эксплуатации                  |             |                   |
| 5.<br>Энергоэкономичность     | 0,15        |                   |
| Итого                         | 1,00        |                   |

Таблица 4.10 – Сравнительная оценка характеристик проекта

Интегральный ресурсоэффективности показатель ДЛЯ разрабатываемого научно-исследовательского проекта:

 $I_{\text{ni}} = 0.25 \cdot 5 + 0.25 \cdot 5 + 0.20 \cdot 4 + 0.15 \cdot 4 + 0.15 \cdot 3 = 4.35$ ;

Таким образом, интегральный показатель ресурсоэффективности составил 4,35 из 5 возможных, что свидетельствует об эффективности реализации технического проекта.

<span id="page-65-0"></span>Выводы по главе «Финансовый менеджмент, ресурсоэффективность и ресурсосбережение»

 $1. \quad B$ «Финансовый раздела менеджмент, рамках ресурсосбережение» ресурсоэффективность  $\overline{M}$ была локазана конкурентоспособность данного технического решения на основе анализа с позиции ресурсоэффективности и ресурсосбережения.

 $2.$ С помощью SWOT-анализа определены сильные и слабые стороны проекта, угрозы и возможности, а также проанализировано их взаимное влияние. Среди сильных сторон можно выделить: сокращение времени расчета параметров, удобный и простой интерфейс программы. Разработанная программа также обладает возможностями на пути к её развитию. Из главных - устранение узконаправленности расчётов, путем добавления новых алгоритмов. Исходя из анализа можно сделать вывод, что потенциальных сильных сторон у проекта больше, чем слабостей, что свидетельствует об перспективности разработок проекта.

3. Установлено, что в календарных днях длительность работ для руководителя составляет 7 дней, а для инженера – 85 дней. На основе временных показателей по каждой из произведенных работ был построен календарный план-график, по которому можно увидеть, что самая продолжительная по времени работа – это составление алгоритма расчёта для программы.

4. Бюджет проекта составил 298570,6 руб., большая часть которого приходится на выплату заработной платы участникам проекта. Также были определены показатели ресурсоэффективности, значения которых свидетельствуют о достаточно высокой эффективности реализации технического проекта.

5. Таким образом, капиталовложения в размере 298570,6 руб. позволят реализовать разработанный проект созданию программы расчёта параметров кабельных линий электропередачи. Результаты, полученные при выполнении ВКР, помогут быстро рассчитывать параметры КЛ с учетом различных способов и условий их укладки.

55